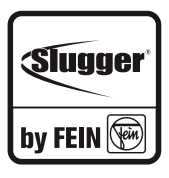

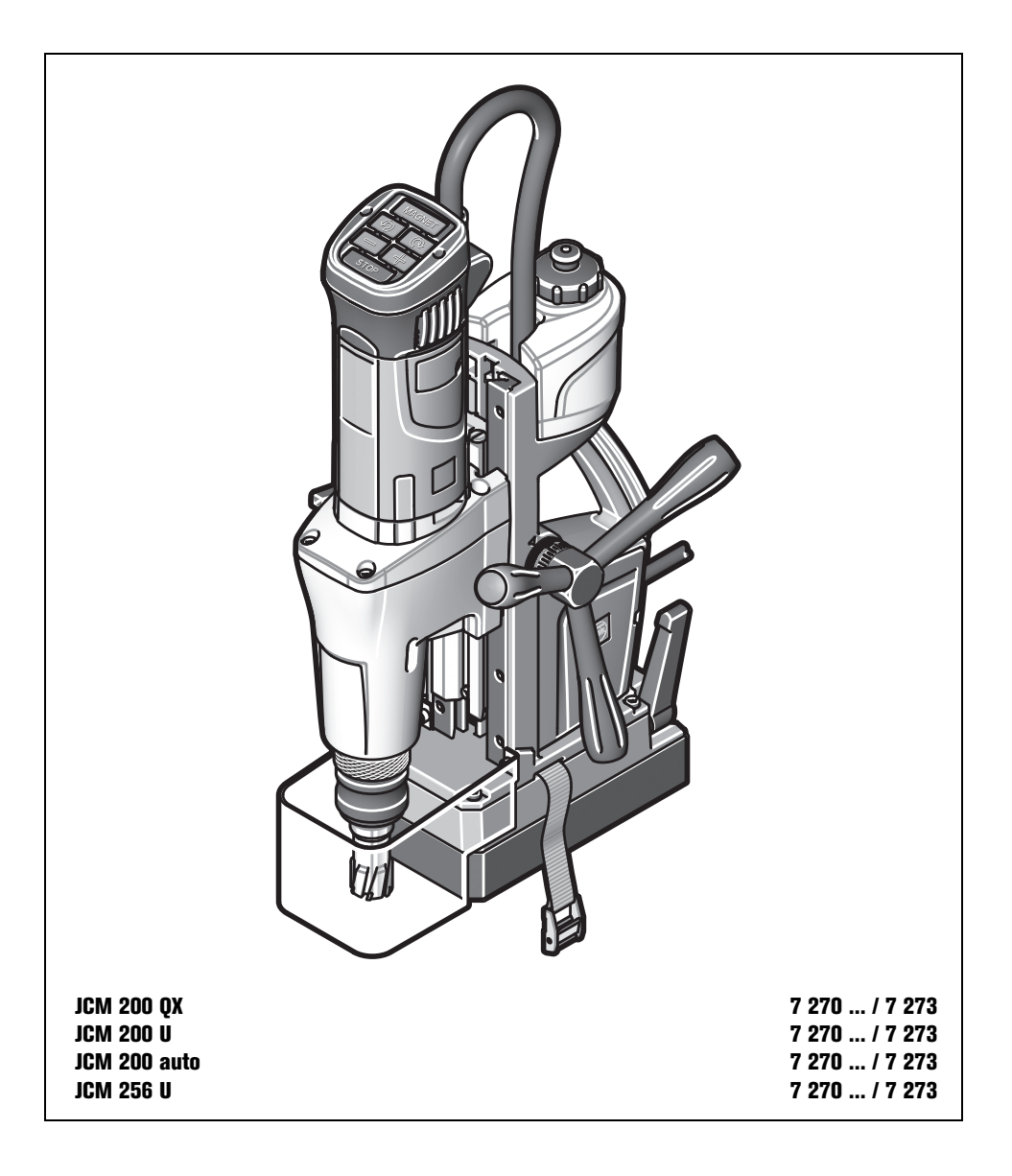

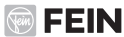

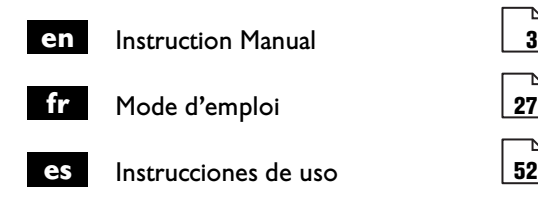

# For your safety.

#### **Read all safety warnings and all instructions.** Failure to **WARNING**

follow the warnings and instructions may result in electric shock, fire and/or serious injury.

#### **Save all warnings and instructions for futurereference.**

Do not use this power tool before you have thoroughly read and completely understood this Instruction Manual, including the figures, specifications, safety regulations and the signs indicating DANGER, WARNING and CAUTION.

Only carry out such operations with this power tool as intended for by the manufacturer. Only use cutting tools and accessories that have been approved by the manufacturer.

Please also observe the relevant national industrial safety regulations.

Non-observance of the safety instructions in the said documentation can lead to an electric shock, burns and/or severe injuries.

This Instruction Manual should be kept for later use and enclosed with the power tool, should it be passed on or sold.

SAVE THESE INSTRUCTIONS.

The term "power tool" in the warnings refers to your mains-operated (corded) power tool or battery operated (cordless) power tool.

## **General Power Tool Safety Warnings.**

- **1) Work area safety**
	- **a) Keep work area clean and well lit.**  Cluttered or dark areas invite accidents.
	- **b) Do not operate power tools in explosive atmospheres, such as in the presence of flammable liquids, gases or dust.** Power tools create sparks which may ignite the dust or fumes.
	- **c) Keep children and bystanders away while operating a power tool.** Distraction can cause you to lose control.
- **2) Electrical safety**
	- **a) Power tool plugs must match the outlet. Never modify the plug in any way. Do not use any adapter plugs with earthed (grounded) power tools.**  Unmodified plugs and matching outlets will reduce risk of electric shock.
	- **b) Avoid body contact with earthed or grounded surfaces such as pipes, radiators, ranges and refrigerators.** There is an increased risk of electric shock if your body is earthed or grounded.
	- **c) Do not expose power tools to rain or wet conditions.** Water entering a power tool will increase the risk of electric shock.
	- **d) Do not abuse the cord. Never use the cord for carrying, pulling or unplugging the power tool. Keep cord away from heat, oil, sharp edges or moving parts.** Damaged or entangled cords increase the risk of electric shock.
	- **e) When operating a power tool outdoors, use an extension cord suitable for outdoor use.** Use of a cord suitable for outdoor use reduces the risk of electric shock.
	- **f) If operating a power tool in a damp location is unavoidable, use a ground fault circuit interrupter (GFCI) protected supply.** Use of an GFCI reduces the risk of electric shock.
- **3) Personal safety**
	- **a) Stay alert, watch what you are doing and use common sense when operating a power tool. Do not use a power tool while you are tired or under the influence of drugs, alcohol or medication.** A moment of inattention while operating power tools may result in serious personal injury.
	- **b) Use personal protective equipment. Always wear eye protection.** Protective equipment such as dust mask, non-skid safety shoes, hard hat, or hearing protection used for appropriate conditions will reduce personal injuries.
- **c) Prevent unintentional starting. Ensure the switch is in the off-position before connecting to power source and/or battery pack, picking up or carrying the tool.** Carrying power tools with your finger on the switch or energising power tools that have the switch on invites accidents.
- **d) Remove any adjusting key or wrench before turning the power tool on.** A wrench or a key left attached to a rotating part of the power tool may result in personal injury.
- **e) Do not overreach. Keep proper footing and balance at all times.** This enables better control of the power tool in unexpected situations.
- **f) Dress properly. Do not wear loose clothing or jewelery. Keep your hair, clothing and gloves away from moving parts.** Loose clothes, jewelry or long hair can be caught in moving parts.
- **g) If devices are provided for the connection of dust extraction and collection facilities, ensure these are connected and properly used.** Use of dust collection can reduce dust-related hazards.

#### **4) Power tool use and care**

- **a) Do not force the power tool. Use the correct power tool for your application.** The correct power tool will do the job better and safer at the rate for which it was designed.
	- **b) Do not use the power tool if the switch does not turn it on and off.** Any power tool that cannot be controlled with the switch is dangerous and must be repaired.
- **c) Disconnect the plug from the power source and/or the battery pack from the power tool before making any adjustments, changing accessories, or storing power tools.** Such preventive safety measures reduce the risk of starting the power tool accidentally.
- **d) Store idle power tools out of the reach of children and do not allow persons unfamiliar with the power tool or these instructions to operate the power tool.**  Power tools are dangerous in the hands of untrained users.
- **e) Maintain power tools. Check for misalignment or binding of moving parts, breakage of parts and any other condition that may affect the power tool's operation. If damaged, have the power tool repaired before use.** Many accidents are caused by poorly maintained power tools.
- **f) Keep cutting tools sharp and clean.**  Properly maintained cutting tools with sharp cutting edges are less likely to bind and are easier to control.
- **g) Use the power tool, accessories and tool bits etc. in accordance with these instructions, taking into account the working conditions and the work to be performed.** Use of the power tool for operations different from those intended could result in a hazardous situation.
- **5) Service**
	- **a) Have your power tool serviced by a qualified repair person using only identical replacement parts.** This will ensure that the safety of the power tool is maintained.

# **Special safety instructions.**

**Wear protective equipment. Depending on the application, wear face shield or safety goggles. Wear hearing protection.** The safety glasses/goggles must be suitable to protect against the particles emitted from different operations. Continuous high exposure to noise can lead to loss of hearing.

**Replace the protective cable bushing immediately when damaged.** A defective protective cable bushing can lead to overheating of the machine and to an emergency stop.

**Mount the swarf protector to the machine before beginning to work.** 

**When there is danger of falling down, secure the machine using the provided safety strap; especially when working aloft, on vertical building elements or overhead.** In case of a power failure or when the mains plug is pulled, the magnetic holding power is not maintained.

**When working overhead or on vertical surfaces, the coolant container must not be used.** Use Slugger Cutting Paste instead. Liquids penetrating your electric power tool maycause electric shock.

**Avoid touching the drilled core that is automatically ejected by the pilot pin when the working procedure is finished.** Contact with the core when it is hot, or if it falls, can cause personal injuries.

**Operate the power tool only from grounded contact sockets that comply with the specifications. Do not use any connection cables that are damaged; use extension cables with a grounded contact that are checked at regular intervals.** A ground conductor without continuity can cause an electric shock.

**To prevent injuries, always keep your hands, clothing, etc. away from rotating swarf.** The swarf can cause injuries. Always use the chipping protector.

**Do not attempt to remove the cutting tool if it still turns.** This can lead to serious injuries.

**Hold power tool by insulated gripping surfaces when performing an operation where the cutting accessory may contact hidden wiring or its own cord.** Cutting accessory contacting a "live" wire will make exposed metal parts of the power tool "live" and shock the operator.

#### **Handling hazardous dusts.**

**WARNING**

**When working with power tools, such as when grind-**

**ing, sanding, polishing, sawing or for other work procedures where material is removed, dusts develop that are both hazardous to one's health and can spontaneously combust or be explosive.**

Contact with or inhaling some dust types can trigger allergic reactions to the operator or bystanders and/or lead to respiratory infections, cancer, birth defects or other reproductive harm.

**Beware of any concealed electric cables, gas or water conduits.** Check the working area before commencing work, e. g. with a metal detector.

**Do not work materials containing magnesium.** Danger of fire.

**Do not work CFP (carbon-fiber-reinforced polymer) and materials containing asbestos.**  These materials are considered carcinogenic.

**Do not rivet or screw any name-plates or signs onto the power tool.** If the insulation is damaged, protection against an electric shock will be ineffective. Adhesive labels are recommended.

**Do not use accessories which are not specifically designed and recommended by the power tool manufacturer.** Safe operation is not ensured merely because an accessory fits your power tool.

**Clean the ventilation openings on the power tool at regular intervals using non-metal tools.** The blower of the motor draws dust into the housing. An excessive accumulation of metallic dust can cause an electrical hazard.

**Before putting into operation, check the power connection and the power plug for damage.**

**Recommendation: The tool should always be supplied with power via a ground fault circuit interrupter (GFCI) with a rated current of 30 mA or less.**

Examples of such materials which contain chemicals that can produce hazardous dusts, are:

- **–** Asbestos and materials containing asbes-
- tos;<br>**–** Lead-containing coatings, some wood<br>types such as beech and oak;
- 
- **Minerals and metal;<br><b>–** Silicate particles from bricks, concrete and other materials containing stone; **–** Solvent from solvent-containing paint/
- varnish;

6 **en**

- **–** Arsenic, chromium and other wood pre-
- servatives; **–** Materials for pesticide treatment on boat
- and ship hulls; **–** Stainless steel dust, metal dust and nonferrous metal dust;

To minimize the unwanted intake of these materials:

- **–** Use dust extraction matched appropri-
- ately for the developing dust. **–** Use personal protective equipment, such as a P2 filter-class dust protection mask. **–** Provide for good ventilation of the work-
- place.

The risk from inhaling dusts depends on how often these materials are worked. Materials containing asbestos may only be worked on by specialists.

#### **Wood and light-metal dust can cause spontaneous combustion or explosions. A CAUTION**

Hot mixtures of sanding dust and paint/varnish residuals or other chemical materials in the filter bag or the vac filter can self-ignite under unfavourable conditions, such as sparking from sanding metal, continuous sunlight or high ambient temperatures. To prevent this:

- **–** Avoid overheating the material being
- sanded and the power tool. **–** Empty the dust collector/container routinely. **–** Observe the material manufacturer's
- 
- working instructions. **–** Observe the relevant regulations for the materials being worked.

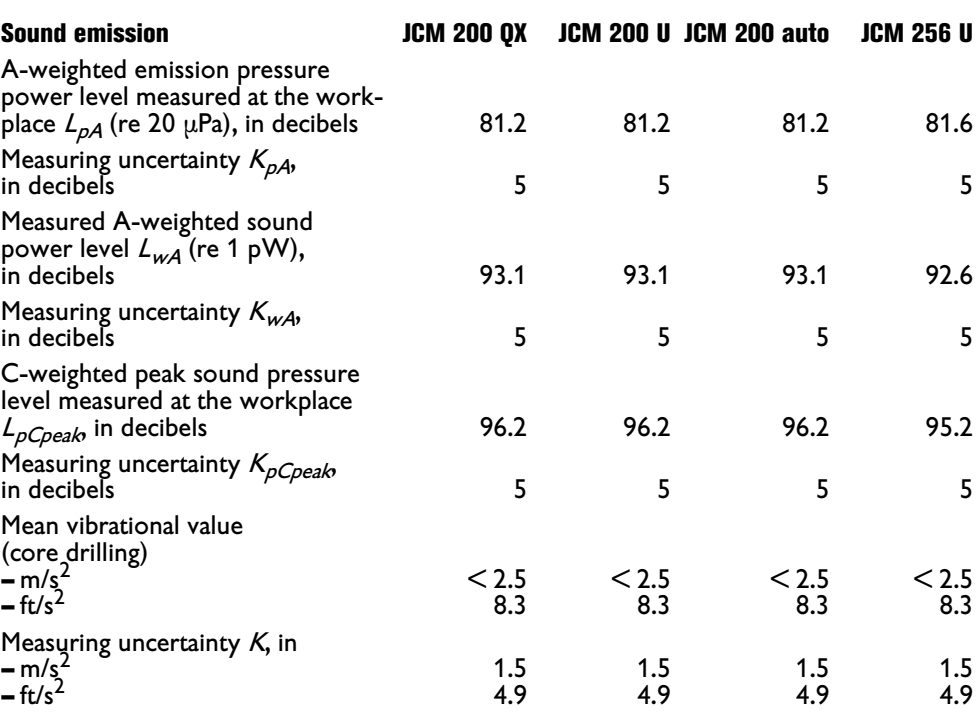

REMARK: The sum of the measured emission value and respective measuring inaccuracy represents the upper limit of the values that can occur during measuring.

Wear hearing protection!

Measured values determined in accordance with the corresponding product standard.

#### **Emission values for sound** (Two-figure – specifications as per ISO 4871)

## **Extension cable.**

**If the use of an extension WARNING cord is required, its length and conductor cross-section must be adequate for the application in order to prevent a voltage drop in the extension cord, power loss and overheating of the power tool.** Otherwise, the extension cable and power tool are prone to electrical danger, and the working efficiency is decreased.

**Recommended dimensions of extension cords at an operating voltage of 120 V – single-phase a. c., with only JCM 200 QX, JCM 200 U, JCM 200 auto, JCM 256 U connected:**

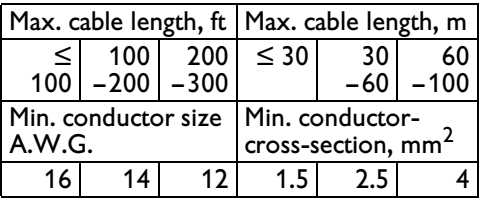

# **Intended use of the power tool:**

Magnetic core drill unit for drilling with core drill bits and solid drill bits, reaming, countersinking and tapping on materials with surfaces suitable for magnets in weatherprotected environments using the application tools and accessories recommended by Slugger.

## **Operation of the power tool off power generators.**

This power tool is also suitable for use with AC generators with sufficient power output that correspond to the Standard ISO 8528, design type G2. This Standard is particularly not complied with when the so-called distortion factor exceeds 10 %. When in doubt, please refer to the generator instruction/specification guide.

Operating the power tool off **WARNING**power generators whose noload speed exceeds the voltage value on the type plate of the power tool is prohibited.

# **Symbols.**

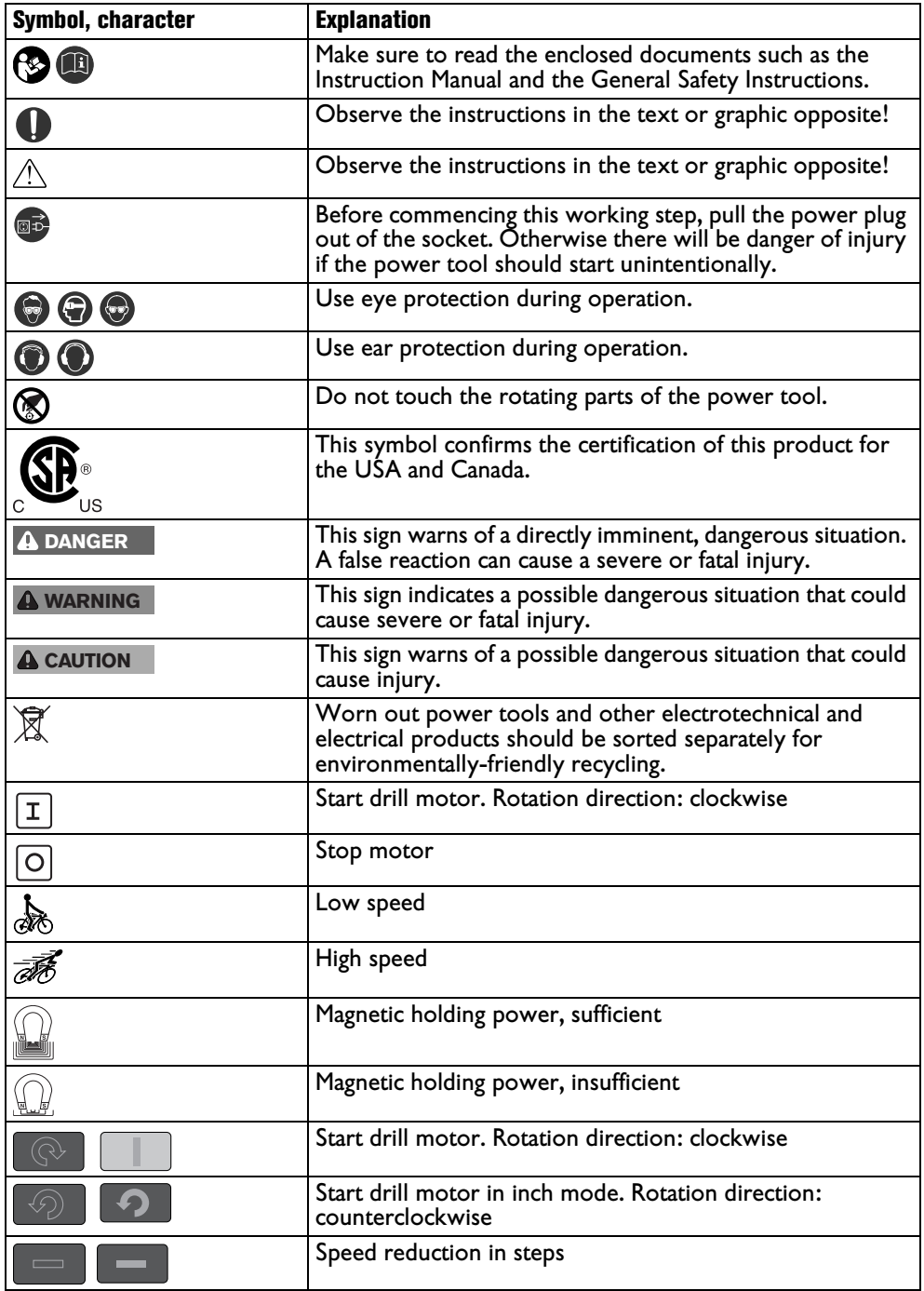

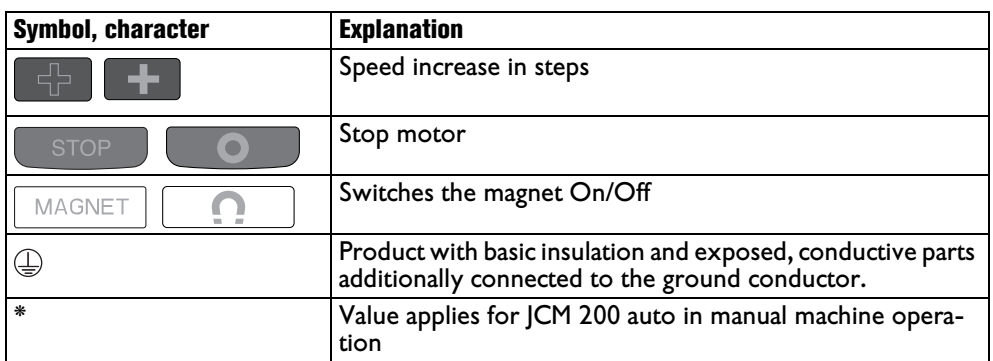

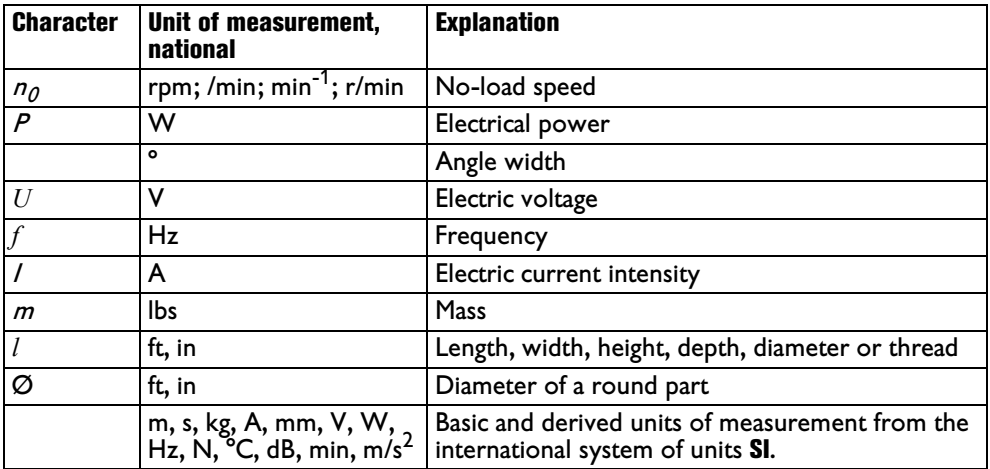

# **Technical description and specifications.**

**Before mounting or replacing cutting tool or accessories, pull the power plug. WARNING** This preventive safety measure rules out the danger of injuries through accidental starting of the power tool.

Not all accessories described or shown in this instruction manual will be included with yourpower tool.

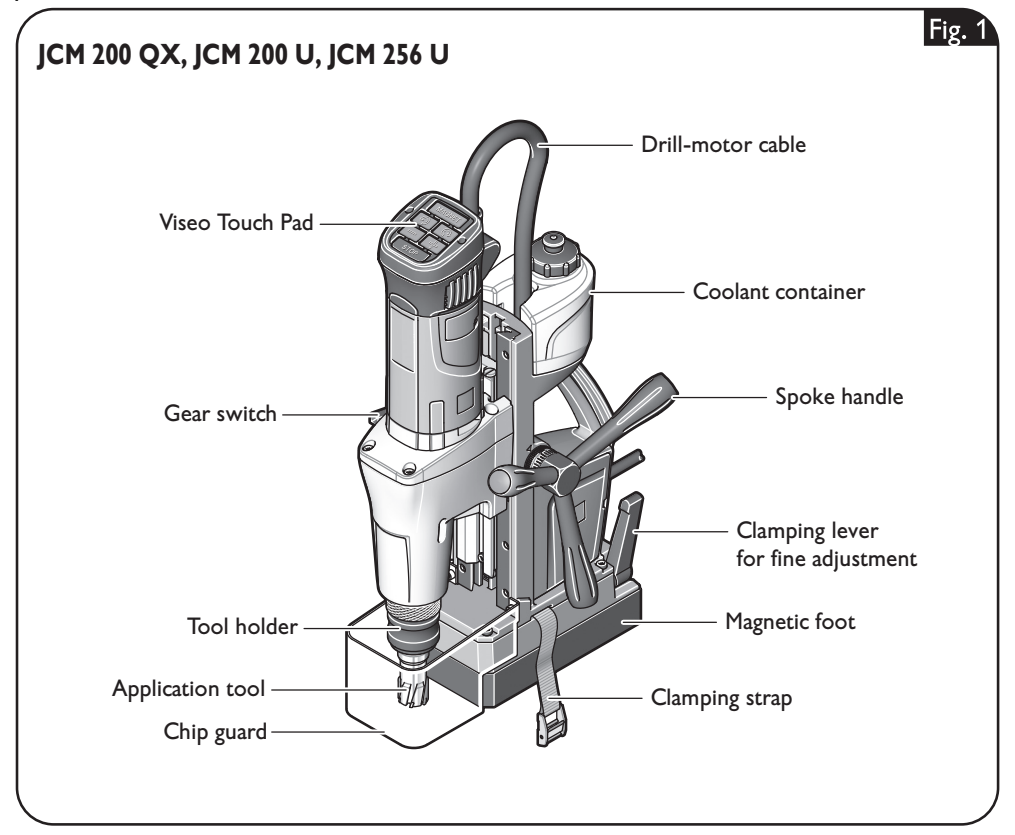

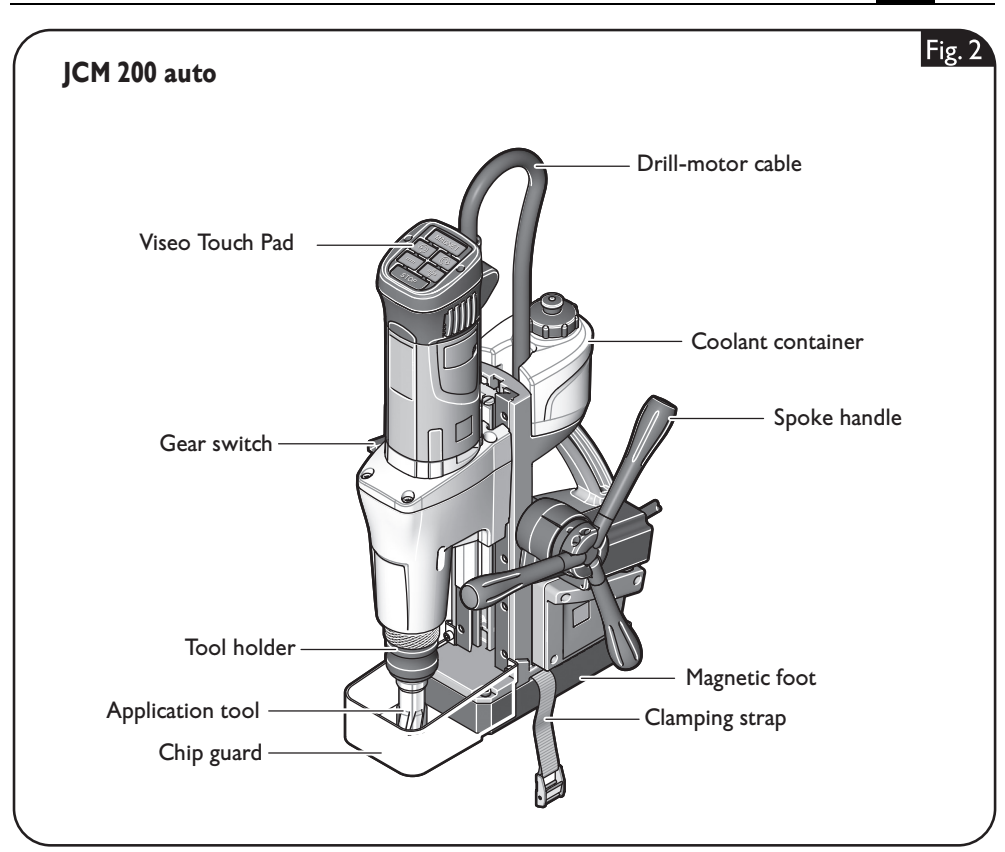

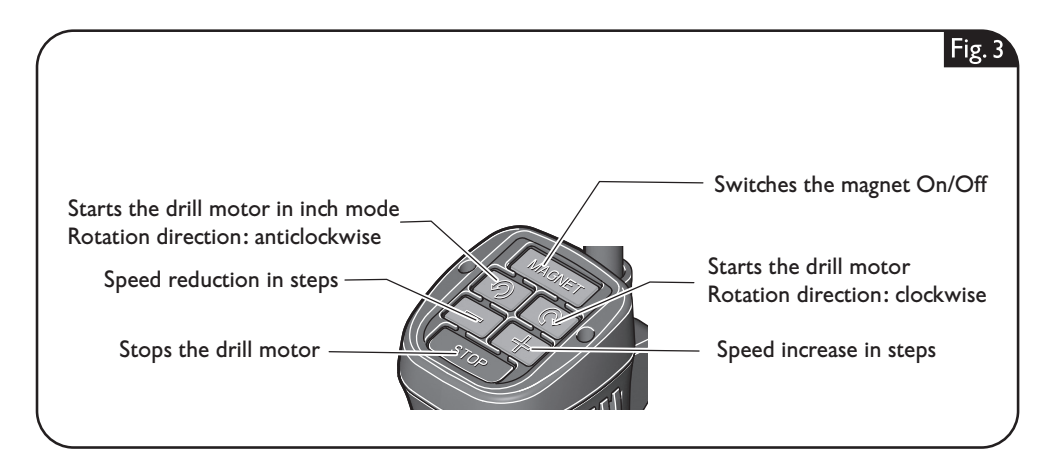

**en** 11

#### 12 **en**

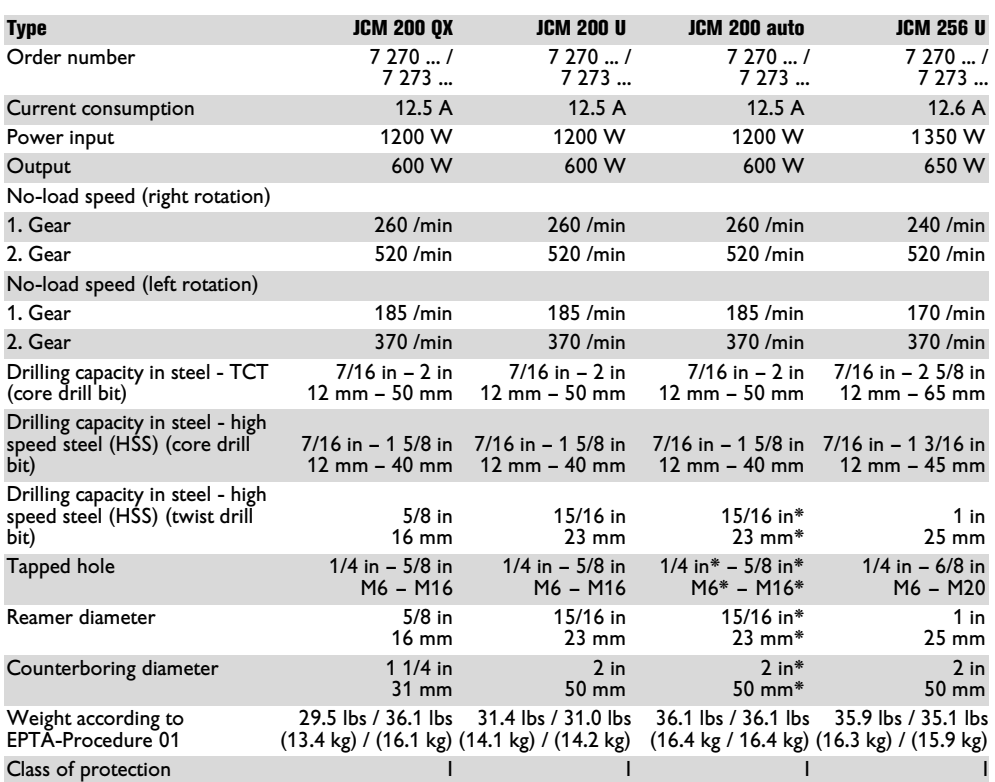

\* Value applies for JCM 200 auto in manual machine operation

# **Assembly instructions.**

#### **WARNING**

**Before mounting or replacing cutting tool or accessories, pull the power plug.** This preventive safety measure rules out the danger of injuries through accidental starting of the power tool.

#### **Mounting the spoke handle (JCM 200 QX, JCM 200 U, JCM 256 U) (figure 4).**

The hub assembly can be mounted on either side.

Loosen the screw using a hex key. Remove the spoke handle.

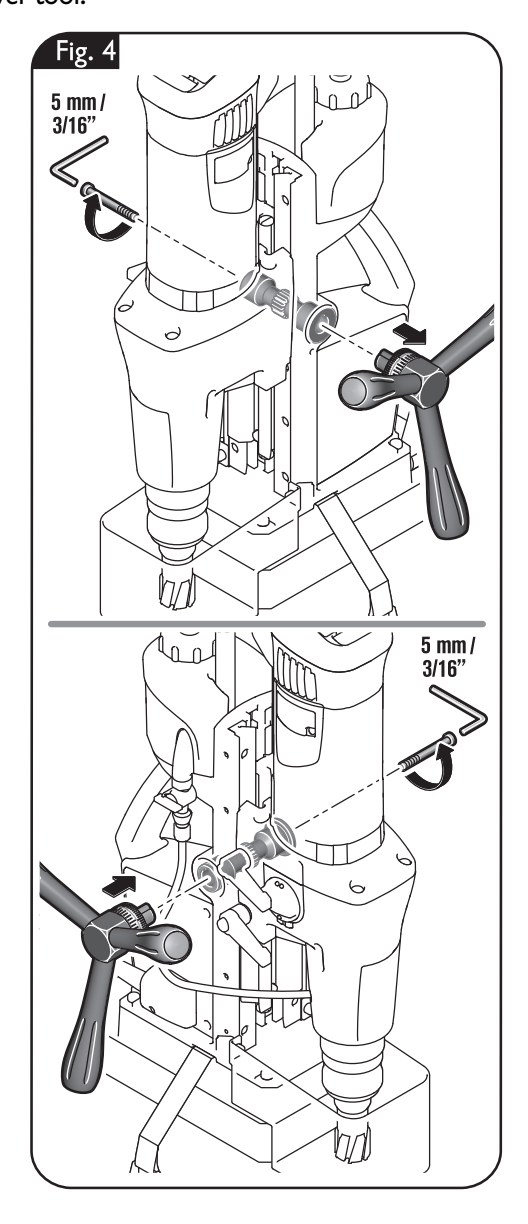

#### 14 **en**

#### **Filling the coolant container.**

**WARNING** Prevent the flow of liquid along the cable into the socket outlet or into the core drill unit, as this can lead to electric shock. Tie a bow in the cable near

the plug, so that any liquid can drip off.

Do not use the magnetic core drill unit when the cooling-lubricant system is defective. **Each time before operating,** check for tightness against leaks and for cracks in the hoses. Prevent liquids from entering or penetrating electrical components.

#### **Filling the mounted coolant container (figure 5)**

Unscrew the cap from the coolant container.

Fill in pump-feedable cooling lubricant, e.g. Slugger cutting oil.

Screw the cap onto the coolant container again.

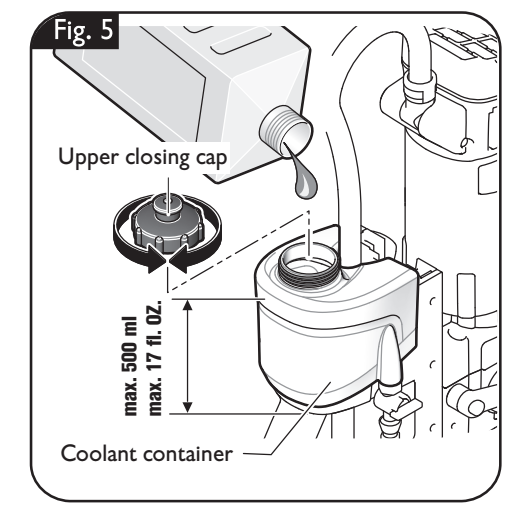

#### **Filling the dismounted coolant container (figure 6)**

Pull the empty coolant container out of the drill stand housing of the magnetic core drill. Unscrew the cap from the coolant container.

Fill in pump-feedable cooling lubricant, e.g. Slugger cutting oil.

Screw the cap onto the coolant container again.

Insert the filled coolant container into the holder on the drill stand housing intended for this purpose.

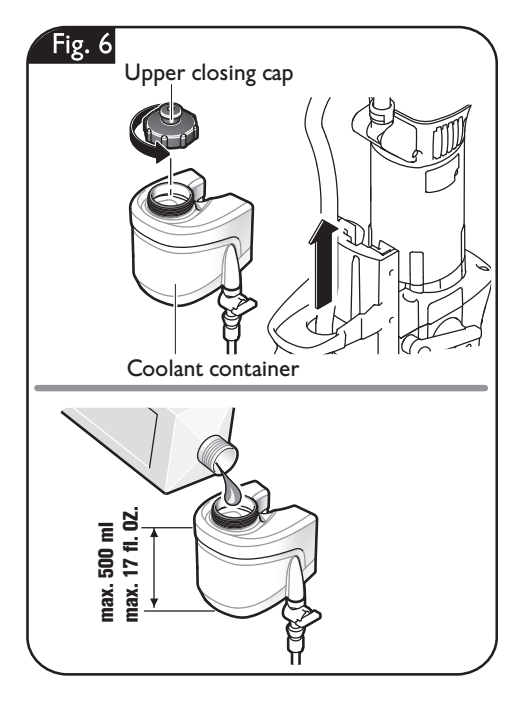

## **Mounting the coolant hose (figure 7).**

Connect the coolant hose.

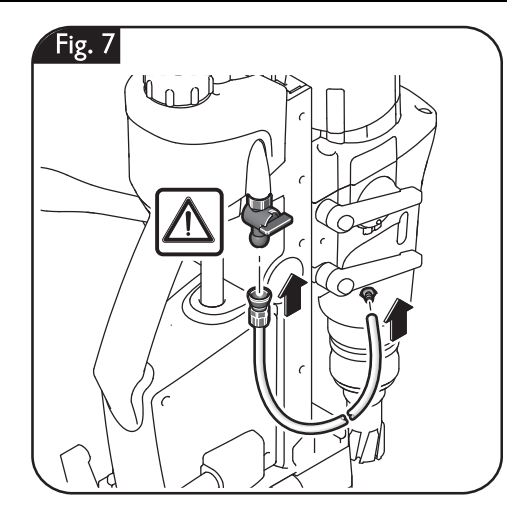

16 **en**

# **Changing the tool (figure 8).**

**When there is danger of falling down, secure the machine using the provided safety strap; especially when working aloft, on vertical building elements or overhead.** In case of a power failure or when the mains plug is pulled, the magnetic holding power is not maintained. **WARNING**

#### **Before mounting or replacing WARNING cutting tool or accessories,**

**pull the power plug.** This preventive safety measure rules out the danger of injuries through accidental starting of the power tool.

#### **Core drill bit**

Insert the pilot pin into the cutter. Pull the clamping sleeve of the tool holder down and insert the core drill bit with the centering pin into the tool holder.

**Do not touch the sharp edges of the core drill bit.** Danger of injury.

#### **Drill chuck**

Pull the clamping sleeve of the tool holder down and insert the drill chuck.

#### **Drill bit**

The knurled nut has a left-hand thread; turn clockwise to release!

Loosen the knurled nut and remove the tool holder by applying a hammer blow to the positioned drift.

Clean the inside cone of the output shaft and insert the drill bit.

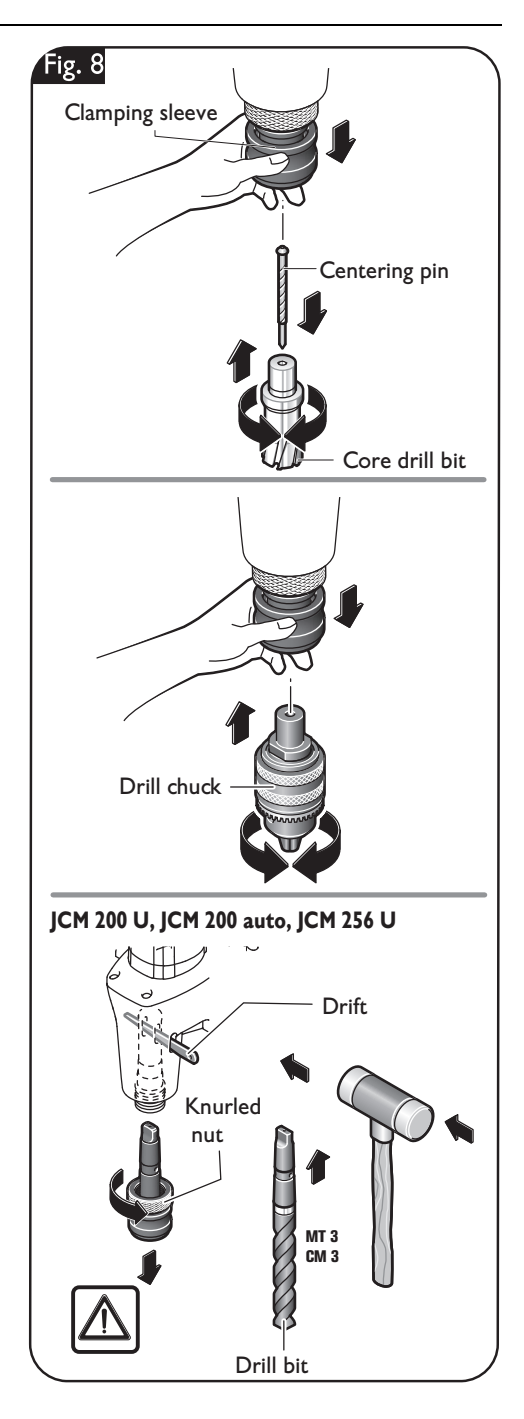

# **Working instructions.**

**When there is danger of falling down, secure the machine using the provided safety strap; especially when working aloft, on vertical building elements or WARNING**

**overhead.** In case of a power failure or when the mains plug is pulled, the magnetic holding power is not maintained.

**Fastening the safety strap (figure 9).** Always fasten the machine securely around the workpiece using the provided safety strap.

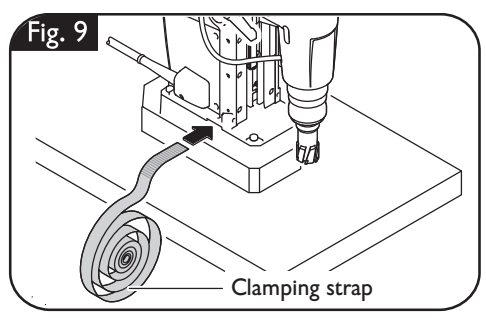

## **For switching the magnet ON (figure 10).**

Please make sure that the contact surfacefor the magnetic base is level, clean and rust-free. Remove any varnish or primer.

When working, always use the magnetic foot; pay attention that the magnetic holding power is sufficient:

Press the **Magnet** button to start the machine.

- **–** When the green **Magnet** button on the control panel lights up permanently, the magnetic holding power is sufficient and the power tool can be operated with<br>**manual or automatic feed.**
- **=** When the **Magnet** button on the control panel flashes green, the magnetic holding power possibly is insufficient and the power tool must be operated **manually with reduced feed**. In this case, the JCM 200 auto may not be operated in automatic mode.

When working on non-metal materials, suitable clamping devices, such as the vacuum plate or pipe-drilling fixture, which are available as accessories, must be used. When working on steel materials with a material thickness less than 12 mm, the workpiece must be enforced with an additional steel plate in order to ensure the magnetic holding power.

The magnetic foot is monitored by means of a power sensor. If the magnetic foot is defective, the drill motor will not start.

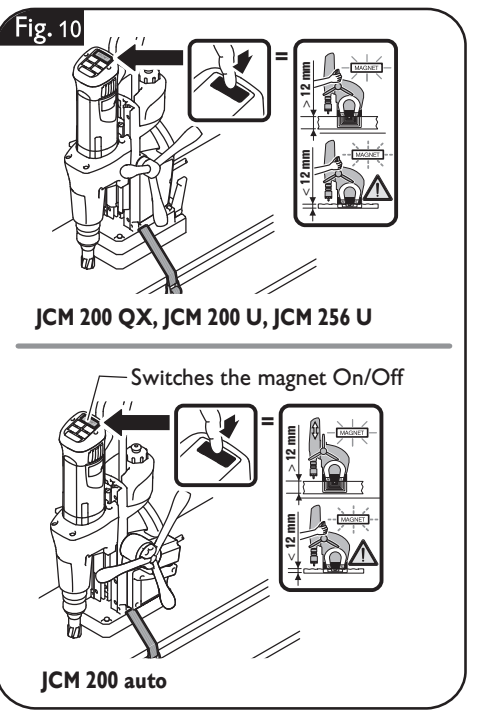

#### **Adjusting the stroke range (figure 11).**

**A** CAUTION

Hold the power tool firmly with one hand when releasing the two fastening levers.

To move the fastening levers over each other, pull a fastening lever outward and then turn the fastening lever in 45° steps. Loosen both fastening levers with the other hand.

Adjust the desired stroke range.

Tighten both fastening levers again.

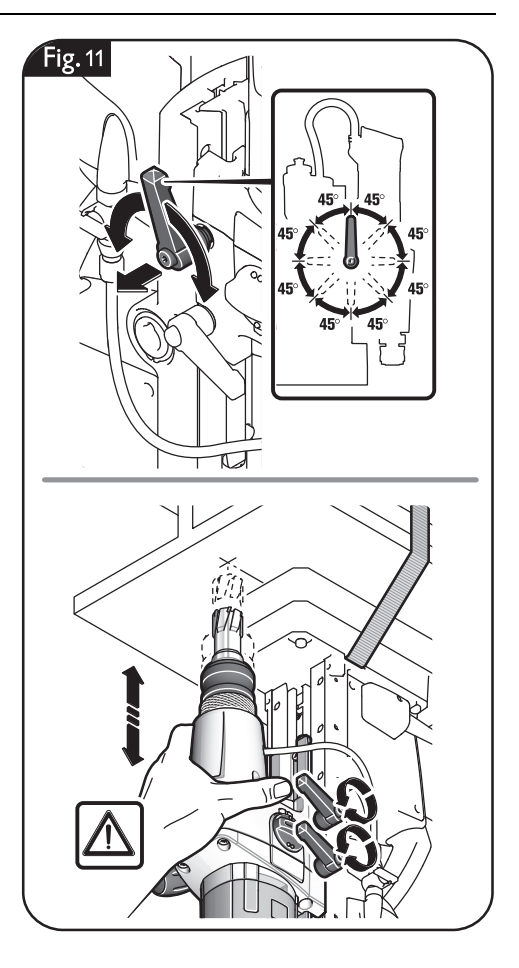

## **Adjusting the working position (JCM 256 U) (figure 12).**

Release the fine-adjustment clamping lever. Adjust the desired position. The drill stand can be moved toward the front or rear on the magnetic foot, and can be turned toward the right and left.

Tighten the clamping lever again.

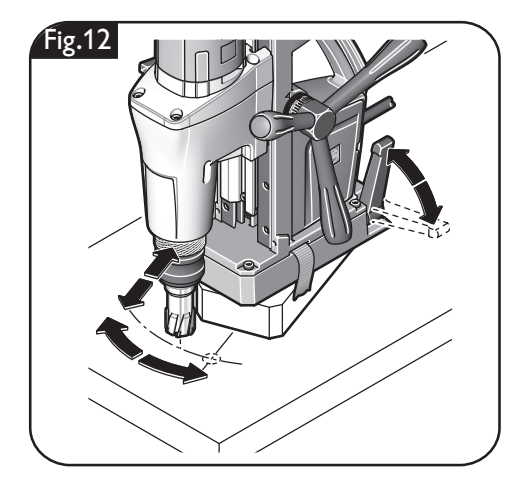

## **Activating and deactivating the coolant-lubricant flow (figure 13).**

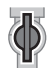

To activate the cooling-lubricant flow, open the ventilation first and then turn the flow valve to the position shown.

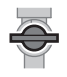

For switching off or when working overhead, deactivate the coolinglubricant flow. Shut the ventilation and turn the flow valve to the position shown.

When working overhead, use a coolinglubricant paste from Slugger.

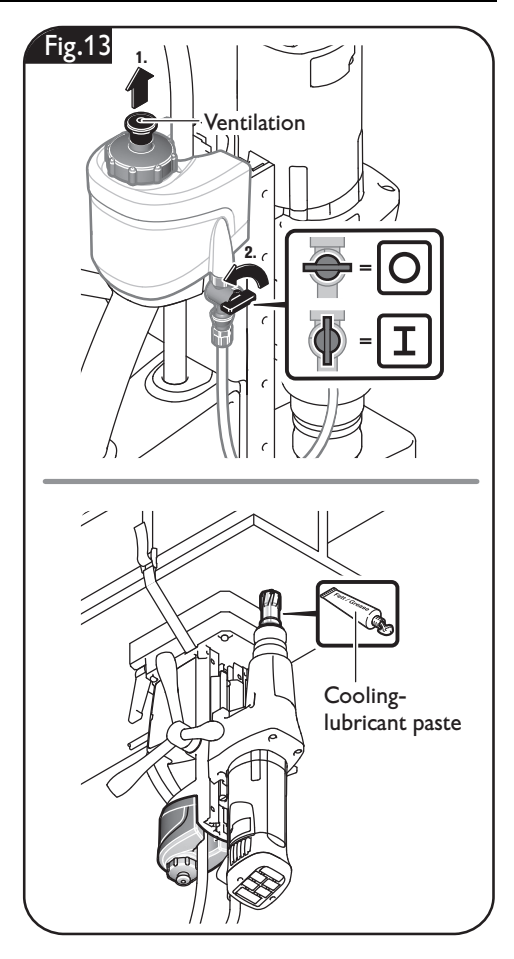

20 **en**

## **Switching the gear setting (figure 14).**

With the gear switch, you can select the speed and thus the torque.

Adjust the gear setting only when the machine is at a complete stop or when the motor is running down.

Set the switch to gear 1 to work at low speed with high torque. This setting is suitable for drilling with large drill bit diameters and for tapping.

Set the switch to gear 2 to work at high speed with low torque. This setting is suitable for drilling with small drill bit diameters.

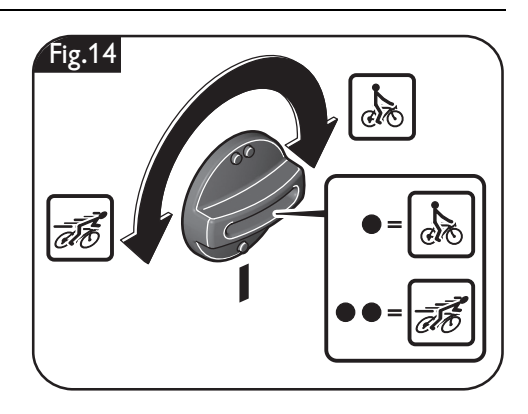

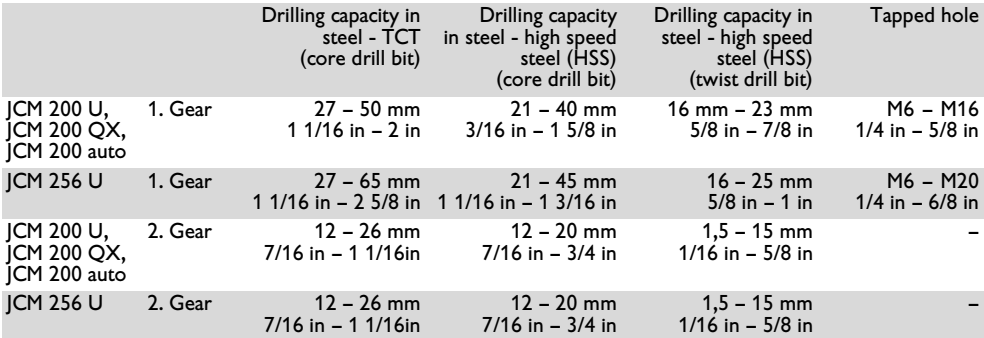

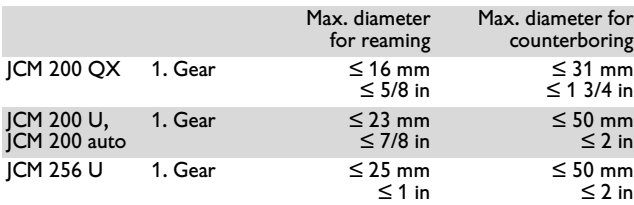

## **Starting and stopping the drill motor (figure 15).**

To start the drill motor with clockwise rotation, press the button with the  $\sqrt{N}$  " symbol. The drill motor starts with the highest speed.

The last set speed is automatically stored (**Memory Function**). To start the power tool with the last set speed, press and hold the button with the  $\blacksquare$  symbol, and then press the button with the  $\otimes$  symbol.

To lower the speed, press the  $\cdot$   $\cdot$   $\cdot$  symbol.

To increase the speed, press the  $\sqrt{ }$   $\blacksquare$  " symbol.

To stop the drill motor, press the  $\sqrt{1 - \frac{1}{n}}$ symbol.

Do not stop the drill motor during the drilling procedure.

To start the drill motor with counterclockwise rotation, press the button with the

, n " symbol. The drill motor will run as long as the button is pressed.

When the power supply is disconnected while the drill motor is running (e.g. removal of the battery), a protective circuit prevents automatic restarting of the drill motor. Restart the drill motor again.

**In case of overload, the drill motor automatically stops and must be restarted again.**

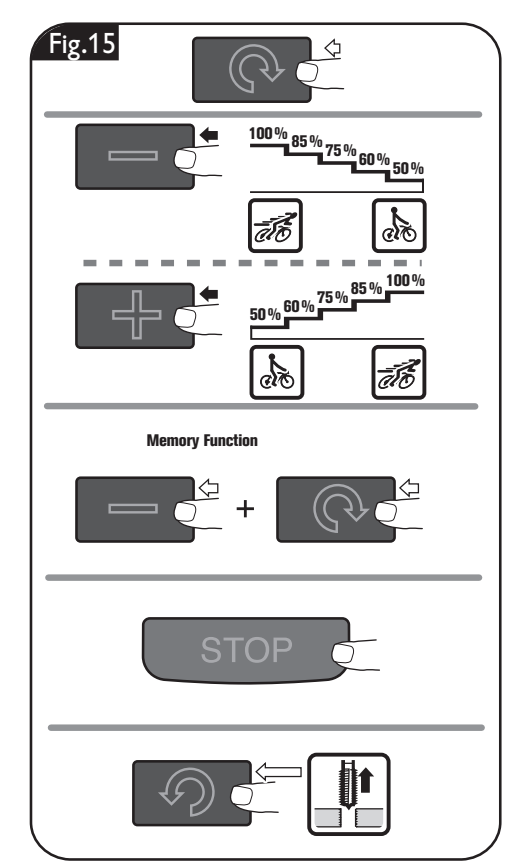

## **Feed (JCM 200 QX, JCM 200 U, JCM 256 U) (figure 16).**

To generate feed, turn the spoke handle manually while the drill motor is switched on.

The scale can be used with "inch" or with "cm" graduation.

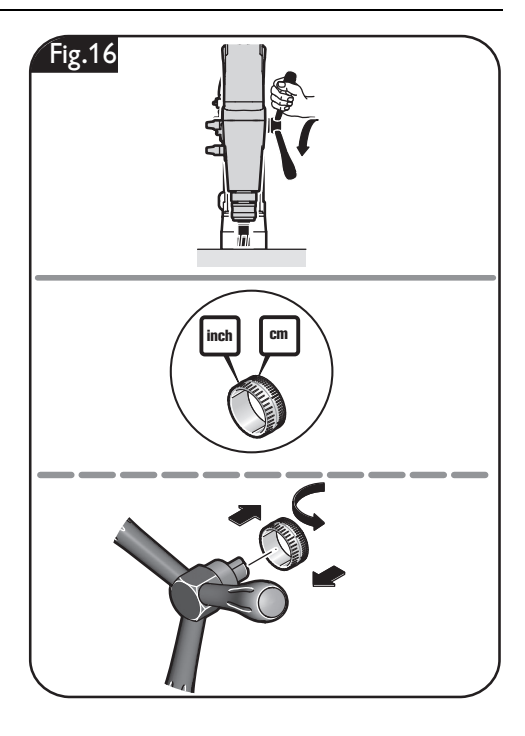

## **Feed (JCM 200 auto) (figure 17).**

#### **Automatic feed**

Set the spoke handles outward.

Press the button with the  $n \in \mathbb{N}$  " symbol. The application tool starts to rotate and moves in the direction of the workpiece. The power tool is equipped with a bit breakthrough detection. Upon completion of the drilling procedure, the power tool detects the break-through, and the drill motor automatically returns to the starting position. The drill motor does not switch off until in the starting position.

Do not rotate the spoke handle during automatic feed operation.

Do not use the automatic feed when drilling, countersinking, tapping and reaming.

#### **Manual feed**

Leave the spoke handle in the inner (upright) position.

To generate feed, turn the spoke handle manually while the drill motor is switched on.

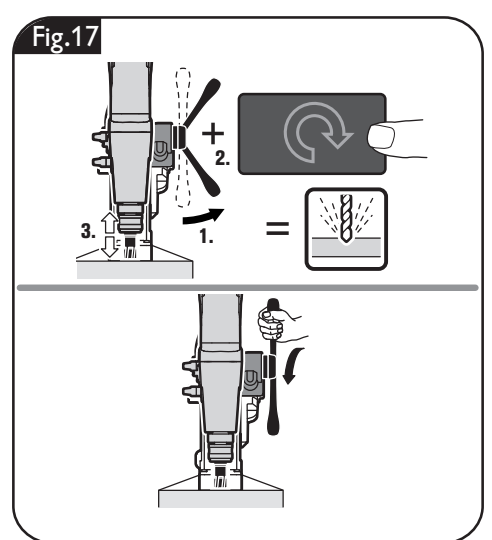

## **Feed without spoke handle (JCM 200 auto) (figure 18).**

Depending on the application, the feed can also be actuated from the left-hand side. For this, apply the drive socket.

To generate feed, turn the drive socket manually while the drill motor is switched on.

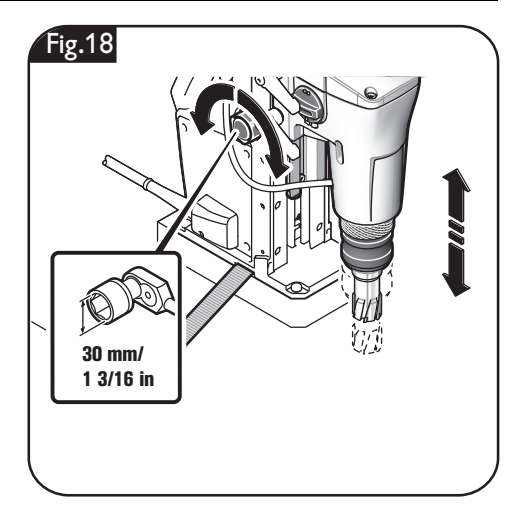

## **Instructions for core drilling.**

Do not stop the drill motor during the drilling procedure.

Only remove the cutting tool from the hole while the motor is running.

If the carbide tipped cutter should remain stuck in the material, stop the drill motor and carefully turn the carbide tipped cutter out counterclockwise.

After each drilling operation, remove the chips and the slug.

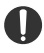

Do not touch the chips with your bare hand. Always use a chip hook.

**A** CAUTION

Danger of burns! The surface of the magnet can reach high

temperatures. Do not touch the magnet with your bare hands.

For core drilling in layered material, use a suitable Slugger ID cutter.

When changing a cutting tool, pay attention not to damage the cutting edges.

24 **en**

## **Repair and customer service.**

**Before mounting or replacing cutting tool or accessories, pull the power plug.**  This preventive safety measure rules out the danger of injuries through accidental starting of the power tool. **WARNING**

#### **Exchangeable parts**

**If required, you can change the following parts yourself:**

application tools, coolant container

#### **Drill-motor guide (figure 19).**

After several hours of operation, the play in the drill-motor guide can increase. As a consequence, the drill motor can glide alongside the drill-motor guide. In automatic machine operation, this can lead to a malfunction of the automatic reversing feature. In this case, retighten all fastening screws of the drillmotor guide correspondingly so that the drill motor can easily be moved manually, yet does not glide by itself.

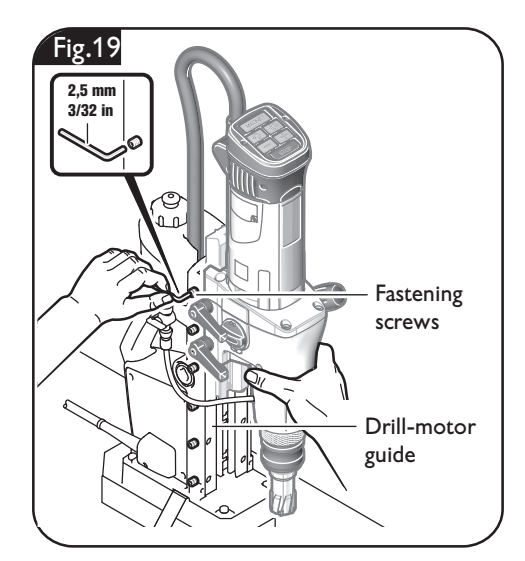

#### **Service.**

**Have maintenance carried out only through qualified personnel. Incorrectly mounted cables and components can cause serious injuries. WARNING**

Have the required service carried out only through an authorized Slugger repair facility.

**A** CAUTION

When replacing the power tool's protective cable bush-

ing or cord between the drill stand and drill motor is required, this must be carried out by Slugger or by an authorized Slugger Service Agent, in order to avoid hazardous situations.

The current spare parts list for this power tool can be found in the Internet at www.fein.com.

#### **Cleaning.**

**Prior to any cleaning or maintenance, disconnect the power tool from the power supply in order to avoid accidents. WARNING**

**When using in environments WARNINGwith conductive dust in the air, such as when working metals, this dust can settle in the interior of the power tool. This can impair the total insulation of the power tool. Therefore, regularly blow out the interior of the power tool from outside via the ventilation openings with dry, oil-free compressed air; always wear eye protection when doing this. For additional protection, connect a residual current device (RCD) on the line side.**

#### **A** CAUTION

Do not attempt to clean clogged or dirty ventilation

openings of the power tool with pointed metal objects; use nonmetal tools or objects if necessary.

**Do not use cleaning agents and solvents that can cause A** CAUTION

**damage to plastic parts.** These include: Gasoline, carbon-tetrachloride, chloric solvents, ammonia and domestic cleaning agents that contain ammonia.

# **Warranty and liability.**

The warranty for the product is valid in accordance with the legal regulations in the country where it is marketed.

# **Environmental protection, disposal.**

Sort scrapped power tools and accessories for environmental-friendly recycling. For further information, please contact your specialist shop.

Flush the cooling-lubricant system with water, clean and drain it completely when not using the machine for periods longer than two weeks.

26 **en**

# **Provided accessories (figure 20).**

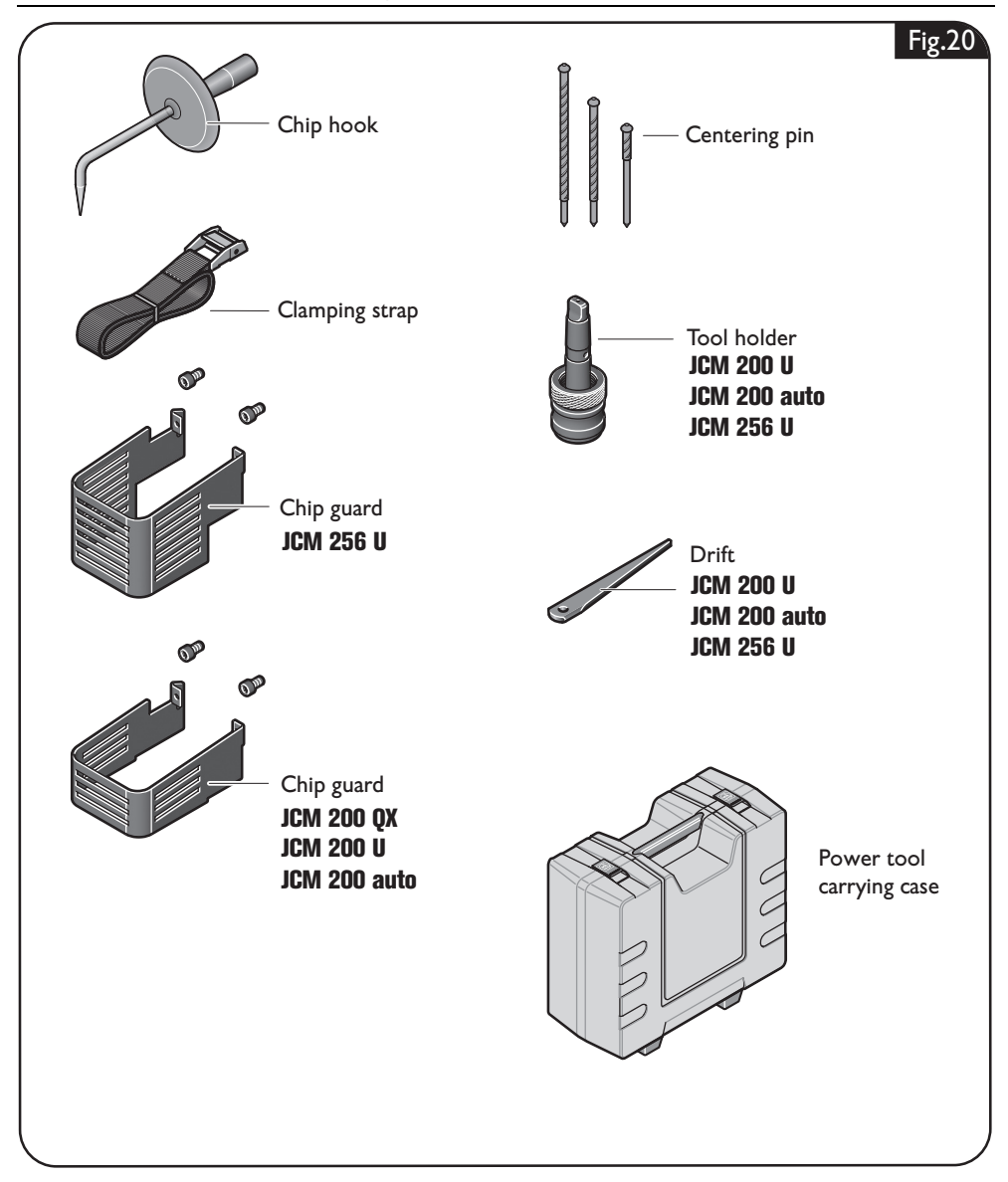

# Pour votre sécurité.

#### **Lisez tous les avertis-AVERTISSEMENTsements de sécurité et**

**toutes les instructions.** Ne pas suivre les avertissements et instructions peut donner lieu à une électrocution, un incendie et/ou une blessure sérieuse.

**Conservez tous les avertissements et toutes les instructions pour pouvoir vous y reporter ultérieurement.**

Ne pas utiliser cet outil électrique avant d'avoir soigneusement lu et parfaitement compris cette notice d'utilisation y compris les figures, les spécifications, les consignes de sécurité ainsi que les indications marquées par DANGER, AVERTISSE-MENT et ATTENTION.

N'utiliser cet outil électrique que pour les travaux pour lesquels il a été conçu par le fabricant. N'utiliser que des outils de travail et accessoires autorisés par le fabricant.

De même, respectez les dispositions concernant la prévention des accidents du travail en vigueur dans le pays en question. Le non-respect des instructions de sécurité se trouvant dans la documentation mentionnée peut entraîner un choc électrique, un incendie et/ou de graves blessures.

Bien garder cette notice d'utilisation en vue d'une utilisation ultérieure ; elle doit être jointe à l'appareil en cas de transmission ou de vente à une tierce personne.

GARDER SOIGNEUSEMENT CES INS-TRUCTIONS DE SECURITE.

Le terme « outil électrique » dans les consignes de sécurité fait référence à votre outil électrique alimenté par le secteur (avec cordon d'alimentation) ou votre outil fonctionnant sur batterie (sans cordon d'alimentation).

# **Instructions générales de sécurité.**

- **1) Zone de travail**
	- **a) Conserver la zone de travail propre et bien éclairée.** Les zones en désordre ou sombres sont propices aux accidents.
- **b) Ne pas faire fonctionner les outils électrique en atmosphère explosive, par exemple en présence de liquides inflammables, de gaz ou de poussières.** Les outils électroportatifs produisent des étincelles qui peuvent enflammer les poussières ou les fumées.
- **c) Maintenir les enfants et les personnes présentes à l'écart pendant l'utilisation de l'outil.** Les distractions peuvent vous faire perdre le contrôle de l'outil.
- **2) Sécurité électrique**
	- **a) Il faut que les fiches de l'outil électrique soient adaptées au socle. Ne jamais modifier la fiche de quelque façon que ce soit. Ne pas utiliser d'adaptateurs avec des outils à branchement de terre.** Des fiches non modifiées et des socles adaptés réduiront le risque de choc électrique.
	- **b) Eviter tout contact du corps avec des surfaces reliées à la terre telles que les tuyaux, les radiateurs, les cuisinières et les réfrigérateurs.** Il existe un risque accru de choc électrique si votre corps est relié à la terre.
	- **c) Ne pas exposer les outils à la pluie ou à des conditions humides.** La pénétration d'eau à l'intérieur d'un outil augmentera le risque de choc électrique.
	- **d) Ne pas maltraiter le cordon. Ne jamais utiliser le cordon pour porter, tirer ou débrancher l'outil. Maintenir le cordon à l'écart de la chaleur, du lubrifiant, des arêtes ou des parties en mouvement.** Des cordons endommagés ou emmêlés augmentent le risque de choc électrique.
	- **e) Lorsqu'on utilise un outil à l'extérieur, utiliser un prolongateur adapté à l'utilisation extérieure.** L'utilisation d'un cordon adapté à l'utilisation extérieure réduit le risque de choc électrique.
	- **f) Si l'usage d'un outil dans un emplacement humide est inévitable, utilisez une alimentation protégée par un dispositif à courant différentiel résiduel (RCD).** L'usage d'un RCD réduit le risque de choc électrique.
- **3) Sécurité des personnes**
	- **a) Rester vigilant, regarder ce que vous êtes en train de faire. Faire preuve de bon sens dans votre utilisation de l'outil. Ne pas utiliser un outil lorsque vous êtes fatigué ou sous l'emprise de drogues, d'alcool ou de médicaments.**  Un moment d'inattention en cours d'utilisation d'un outil peut entraîner des blessures graves des personnes.
	- **b) Utiliser un équipement de sécurité. Toujours porter une protection pour les yeux.** Les équipements de sécurité tels que les masques contre les poussières, les chaussures de sécurité antidérapantes, les casques ou les protections acoustiques utilisés pour les conditions appropriées réduiront les blessures de personnes.
	- **c) Eviter tout démarrage intempestif. S'assurer que l'interrupteur est en position arrêt avant de retirer la fiche de la prise de courant.** Porter les outils en ayant le doigt sur l'interrupteur ou brancher des outils dont l'interrupteur est en position marche est source d'accidents.
	- **d) Retirer toute clé de réglage avant de mettre l'outil en marche.** Une clé laissée fixée sur une partie tournante de l'outil peut donner lieu à des blessures de personnes.
	- **e) Ne pas se précipiter. Garder une position et un équilibre adaptés à tout moment.** Cela permet un meilleur contrôle de l'outil dans des situations inattendues.
	- **f) S'habiller de manière adaptée. Ne pas porter de vêtements amples ou de bijoux. Garder les cheveux, les vêtements et les gants à distance des parties en mouvement.** Des vêtements amples, des bijoux ou les cheveux longs peuvent être pris dans des parties en mouvement.
	- **g) Si des dispositifs sont fournis pour le raccordement d'équipements pour l'extraction et la récupération des poussières, s'assurer qu'ils sont connectés et correctement utilisés.**  Utiliser des collecteurs de poussière peut réduire les risques dus aux poussières.
- **4) Utilisation et entretien de l'outil a) Ne pas forcer l'outil. Utiliser l'outil adapté à votre application.** L'outil adapté réalisera mieux le travail et de manière plus sûre au régime pour lequel il a été construit.
	- **b) Ne pas utiliser l'outil si l'interrupteur ne permet pas de passer de l'état de marche à arrêt et vice versa.** Tout outil qui ne peut pas être commandé par l'interrupteur est dangereux et il faut le réparer.
	- **c) Débrancher la fiche de la source d'alimentation en courant et/ou le bloc de batteries de l'outil avant tout réglage, changement d'accessoires ou avant de ranger l'outil.** De telles mesures de sécurité préventives réduisent le risque de démarrage accidentel de l'outil.
	- **d) Conserver les outils à l'arrêt hors de la portée des enfants. Ne pas permettre à des personnes ne connaissant pas l'outil ou les présentes instructions de le faire fonctionner.** Les outils sont dangereux entre les mains d'utilisateurs novices.
	- **e) Observer la maintenance de l'outil. Vérifier qu'il n'y a pas de mauvais alignement ou de blocage des parties mobiles, des pièces cassées ou toute autre condition pouvant affecter le fonctionnement de l'outil. En cas de dommages, faire réparer l'outil avant de l'utiliser.** De nombreux accidents sont dus à des outils mal entretenus.
	- **f) Garder affûtés et propres les outils permettant de couper.** Des outils destinés à couper correctement entretenus avec des pièces coupantes tranchantes sont moins susceptibles de bloquer et sont plus faciles à contrôler.
	- **g) Utiliser l'outil, les accessoires et les lames etc., conformément à ces instructions et aux prescriptions en vigueur pour ce type d'appareil. Tenir compte également des conditions de travail et du travail à réaliser.** L'utilisation de l'outil pour des opérations différentes de celles prévues pourrait donner lieu à des situations dangereuses.

#### **5) Maintenance et entretien**

**a) Faire entretenir l'outil par un réparateur qualifié utilisant uniquement des pièces de rechange identiques.** Cela assurera que la sécurité de l'outil est maintenue.

## **Instructions particulières de sécurité.**

**Toujours porter un équipement de protection. En fonction de l'application, porter un écran facial ou des lunettes de sécurité. Utiliser une protection auditive.** Les lunettes de sécurité doivent pouvoir protéger les yeux contre les particules projetées lors de toutes sortes de travaux. Une exposition permanente au bruit intense peut provoquer une perte d'audition.

#### **Remplacer immédiatement une gaine de protection**

**endommagée.** Une gaine de protection défectueuse peut entraîner une surchauffe de la machine et avoir un arrêt d'urgence pour conséquence.

#### **Avant de commencer les travaux, monter la protection.**

**Lorsque l'outil électrique risque de tomber, le toujours bloquer à l'aide de la sangle fournie avec, surtout pour les travaux en hauteur, sur les éléments de construction verticaux ou situés au-dessus de la tête.** La force d'attraction magnétique n'est plus active lors d'une panne de courant ou lorsque l'appareil est débranché.

**Effectuez les travaux sur les éléments de construction verticaux ou au-dessus de la tête sans utiliser le réservoir du liquide de refroidissement.** Utilisez un spray refroidissant. Les liquides qui entreraient dans l'outil électroportatif peuvent causer un choc électrique.

#### **Evitez de toucher la carotte qui est automatiquement éjectée par la goupille de centrage quand le travail est terminé.** Le

contact avec la carotte brûlante ou qui tombe peut entraîner des blessures.

**N'utilisez l'outil électrique qu'avec des prises de courant de sécurité conformes à la législation. N'utilisez que des câbles de raccordement en parfait état et des rallonges régulièrement contrôlées.** Un conducteur de protection discontinu peut entraîner un choc électrique.

**Maintenir vos mains, vêtements etc. toujours loin des copeaux en rotation pour éviter de vous blesser.** Les copeaux peuvent causer des blessures. Utilisez toujours le pare-copeaux.

**N'essayez pas d'enlever l'outil de travail tant qu'il est en rotation.** Ceci peut causer de blessures graves.

**Tenir l'outil par les surfaces de préhension isolées, lors de la réalisation d'une opération au cours de laquelle l'organe de coupe peut entrer en contact avec un câblage non apparent ou son propre cordon d'alimentation.** Le contact avec un fil « sous tension » peut également mettre « sous tension » les parties métalliques exposées de l'outil électrique et provoquer un choc électrique sur l'opérateur.

**Faites attention aux câbles électriques, conduites de gaz et d'eau éventuellement** 

**cachés.** Avant de commencer le travail, contrôlez la zone de travail à l'aide d'un détecteur de métaux par exemple.

**Ne pas travailler de matériaux contenant du magnésium.** Il y a risque d'incendie. **Ne pas travailler du PRFC (plastique à renfort fibre de carbone) et pas de matériaux contentant de l'amiante.** Ils sont considérés cancérigènes.

**Il est interdit de visser ou de riveter des plaques ou des repères sur l'outil électrique.** 

Une isolation endommagée ne présente aucune protection contre une électrocution. Utilisez des autocollants.

**fr** 29

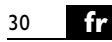

**N'utilisez pas des accessoires qui n'ont pas été spécialement conçus ou autorisés par le fabricant de l'outil électrique.** Le seul fait qu'un accessoire puisse être monté sur votre outil électrique ne garantit pas une utilisation sans risque.

**Nettoyez régulièrement les ouïes de ventilation de l'outil électrique avec des outils nonmétalliques.** La ventilation du moteur aspire la poussière à l'intérieur du carter. Une trop grande quantité de poussière de métal accumulée peut provoquer des incidents électriques.

#### **Maniement de poussières nocives.**

**Lors du travail avec des AVERTISSEMENT outils, par ex. lors du ponçage, polissage, sciage ou d'autres opérations enlevant du matériau, des poussières sont générées qui peuvent être nocives pour la santé, auto-inflammables ou explosives.**

Toucher ou aspirer certaines poussières peut causer des réactions allergiques et/ou des maladies respiratoires, un cancer, des malformations à la naissance ou autres anomalies de reproduction auprès de l'utilisateur ou de personnes se trouvant à proximité.

Quelques exemples de tels matériaux et des produits chimiques qu'ils contiennent dont l'usinage génère des poussières nocives :

- **–** l'amiante et les matériaux contenant de
- l'amiante ; **–** peintures contenant du plomb, certains bois tels que le bois de chêne et de hêtre ; **–** minéraux et métal ; **–** les particules de silicate contenues dans
- 
- les briques, le béton et autres matériaux<br>contenant de la roche ;
- **–** les solvants contenus dans les vernis et
- peintures ; **–** l'arsenic, le chrome et d'autres lazures ; **–** produits pour la lutte contre les vermines
- sur la coque de bateaux et de bâtiments ; **–** poussières d'aciers fins, poussières de
- métaux et poussières de métaux non-ferreux.

**Avant la mise en service, assurez-vous que le câble de raccordement et la fiche sont en parfait état.**

**Recommandation : Faites toujours fonctionner l'outil électrique sur un réseau électrique équipé d'un disjoncteur différentiel 30 mA max.**

Pour minimiser la résorption indésirable de ces matériaux :

- **–** Utilisez une aspiration adaptée à la poussière générée. **–** Utilisez des équipements personnels de
- protection tels que par exemple un mas-<br>que anti-poussière de la classe filtre P2.
- Veillez à bien aérer la zone de travail.

Le risque causé par le fait d'aspirer des poussières dans les poumons dépend de la fréquence à laquelle ces matériaux sont travaillés. Les matériaux contenant de l'amiante ne doivent être travaillés que par des personnes qualifiées.

**Les poussières de bois et les ATTENTIONpoussières de métaux légers peuvent causer une auto-inflammation ou une explosion.**

Des mélanges chauds de poussières de ponçage contenant des résidus de vernis, de polyuréthane ou de produits chimiques dans le sac à poussières ou dans le filtre de l'aspirateur peuvent s'enflammer dans certaines conditions telles que projection d'étincelles lors du ponçage de métaux, rayonnement solaire direct permanent ou température ambiante élevée. Pour prévenir ces conditions :

- **–** Evitez la surchauffe des matériaux tra-
- vaillés et de l'outil électrique. **–** Videz à temps le bac de récupération des
- poussières.<br>Respectez les indications de travail du<br>fabricant du matériau.
- **–** Respectez les règlements en vigueur aux matériaux à traiter.

**fr** 31

**Valeurs d'émission du niveau sonore** (Indication à deux chiffres conformément à la norme ISO 4871)

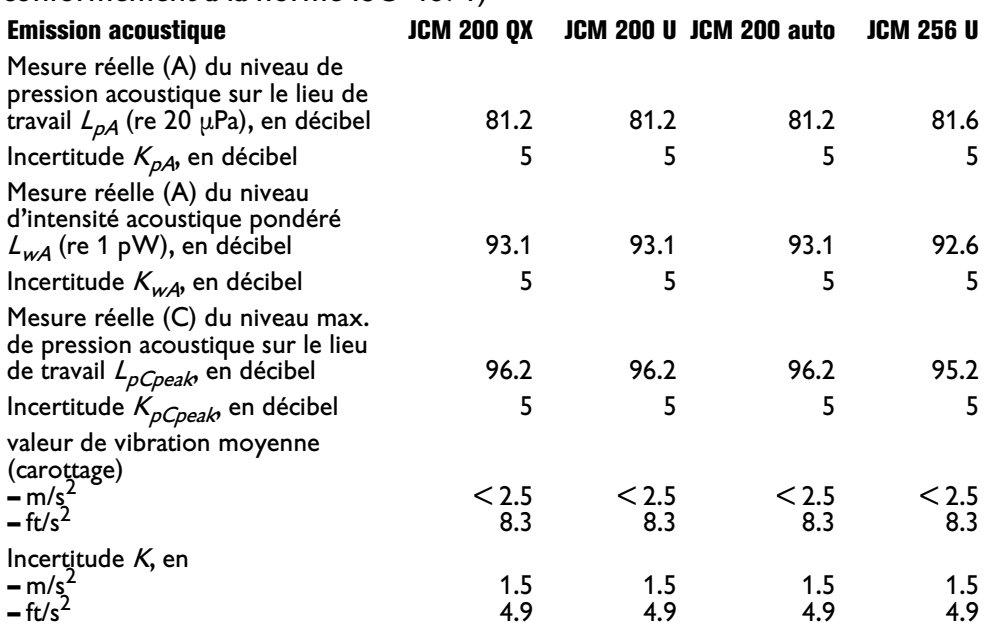

REMARQUE : La somme de la valeur d'émission mesurée et de l'incertitude constitue la limite supérieure des valeurs qui peuvent apparaître pendant des mesurages.

Porter une protection acoustique !

Valeurs de mesure mesurées conformément à la norme correspondante du produit.

#### **Câble de rallonge.**

**Au cas où une rallonge AVERTISSEMENT serait nécessaire, la longueur ainsi que la section du conducteur de celle-ci doivent être appropriées à l'utilisation afin d'éviter une baisse de tension dans la rallonge, une perte de puissance et une surchauffe de l'outil électrique.** Sinon la rallonge et l'outil électrique présentent des dangers électriques et l'efficacité du travail est entravée.

**Dimensions recommandées pour câbles de rallonge pour une tension de service de 120 V courant alternatif monophasé si seulement JCM 200 QX, JCM 200 U, JCM 200 auto, JCM 256 U est connecté :**

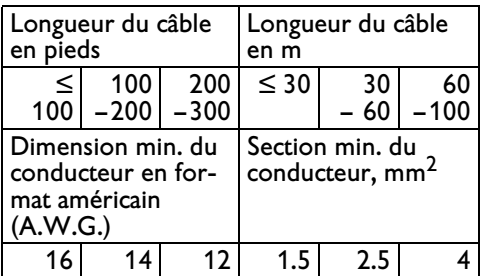

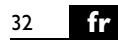

## **Conception de l'outil électrique :**

Unité de perçage conçue pour le perçage avec fraises à carotter et forets hélicoïdaux, l'alésage, le lamage et le taraudage de matériaux magnétiques, dans un environnement à l'abri des intempéries avec utilisation des outils de travail et des accessoires autorisés par Slugger.

## **Fonctionnement de l'outil électrique avec des générateurs de courant.**

Cet outil électrique est également conçu pour fonctionner sur des groupes électrogènes d'une puissance suffisante correspondant à la norme ISO 8528, classe de modèle G2. Cette norme n'est pas respectée si le facteur de distorsion harmonique dépasse 10 %. En cas de doute, informezvous sur le groupe électrogène utilisé.

**AVERTISSEMENT** II est interdit de faire fonctionner l'outil

électrique sur des générateurs de courant dont la tension à vide dépasse la valeur de tension indiquée sur la plaque signalétique de l'outil électrique.

# **Symboles.**

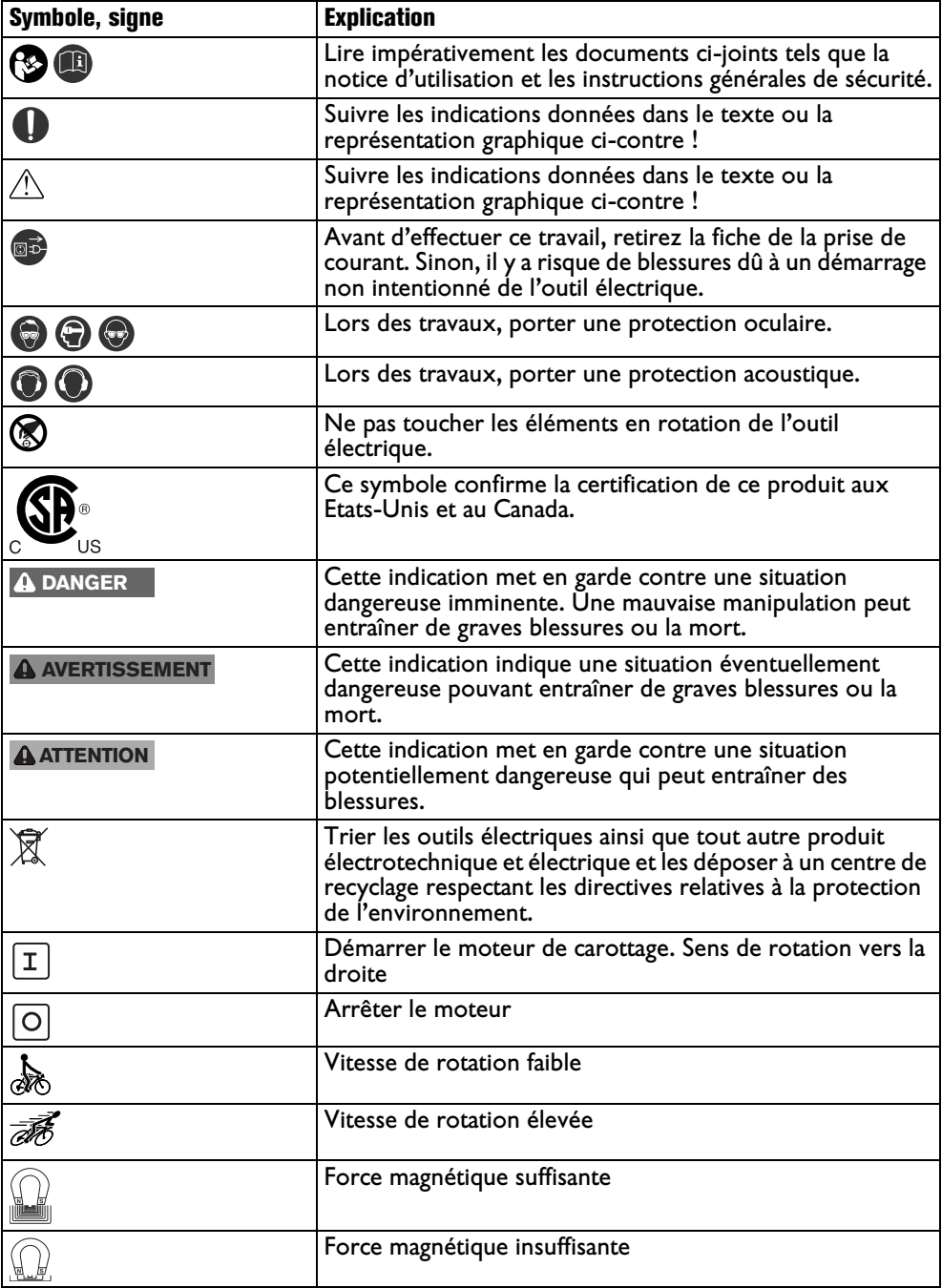

34 **fr**

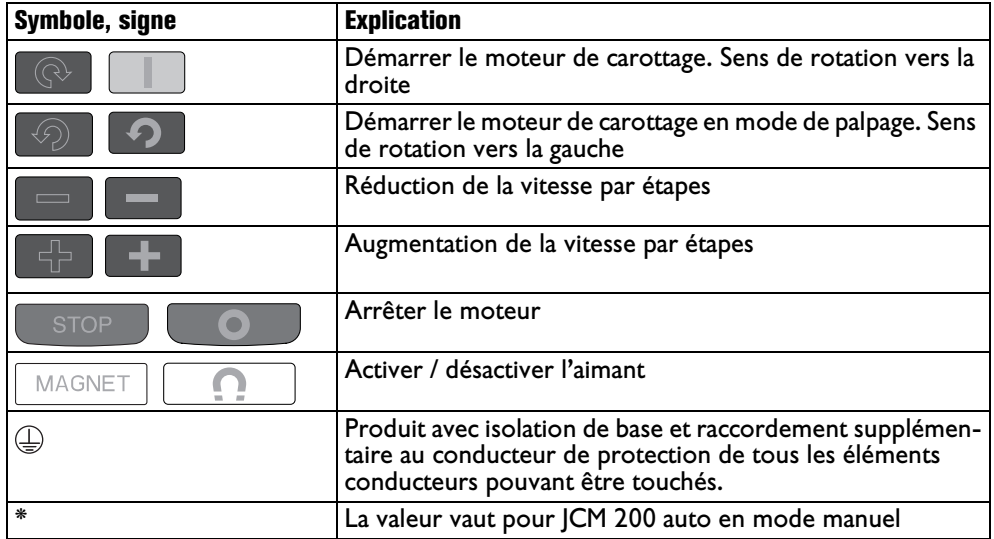

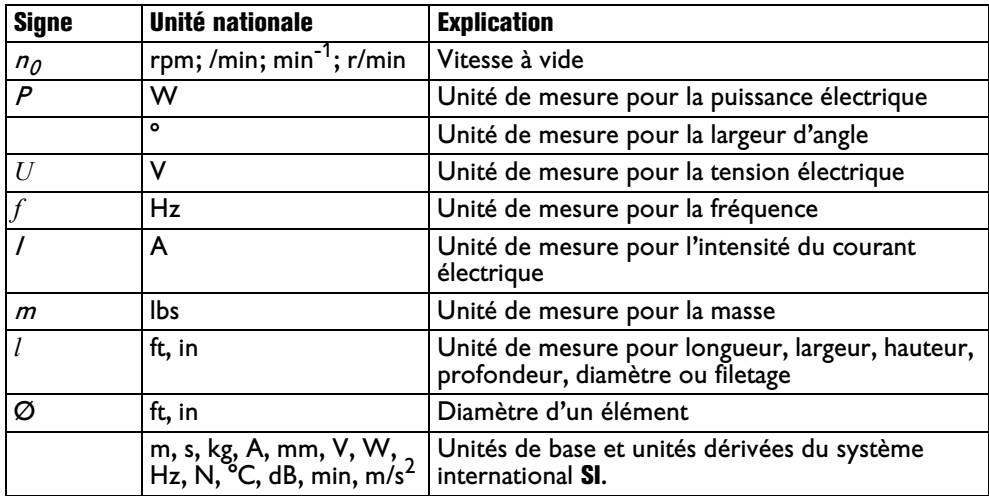

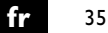

# **Description technique et spécification.**

AVERTISSEMENT Avant de commencer les travaux de montage ou avant de changer les **outils de travail et les accessoires, retirer la fiche de secteur.** Cette

mesure de sécurité préventive exclut un danger de blessure causé par un démarrage non intentionné de l'outil électrique.

Il se peut que seule une partie des accessoires décrits ou représentés dans cette notice d'utilisation soit fournie avec l'outil électrique.

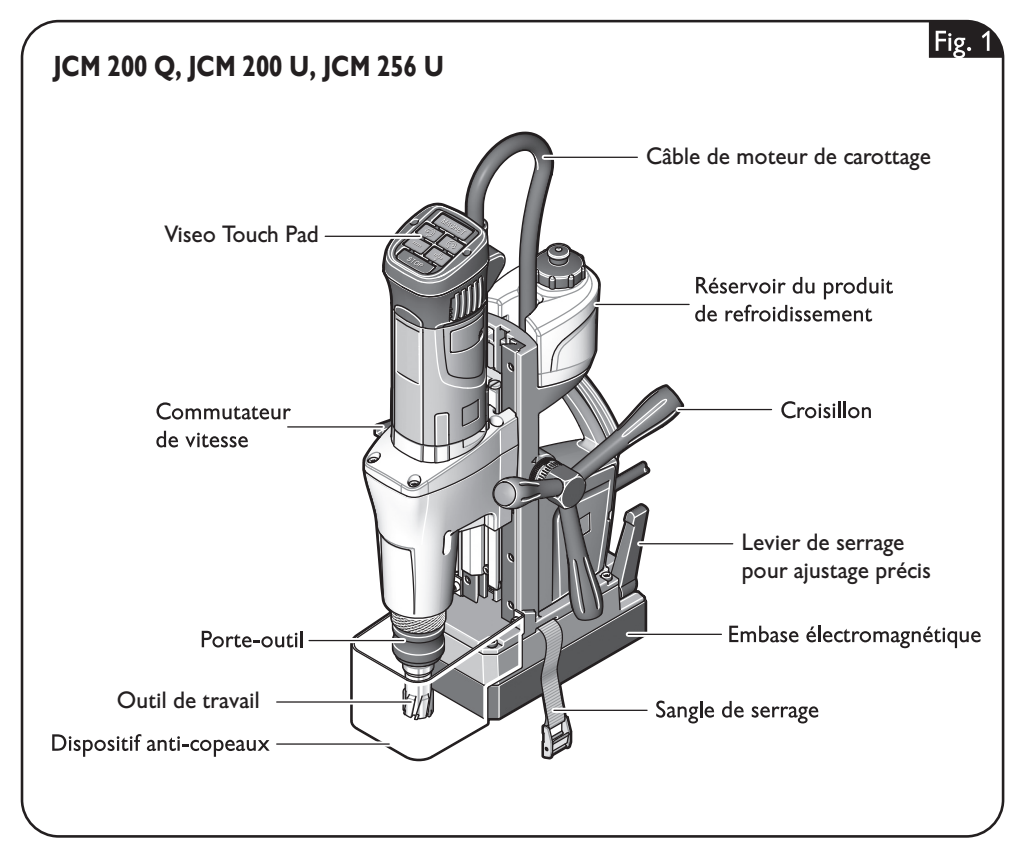

36 **fr**

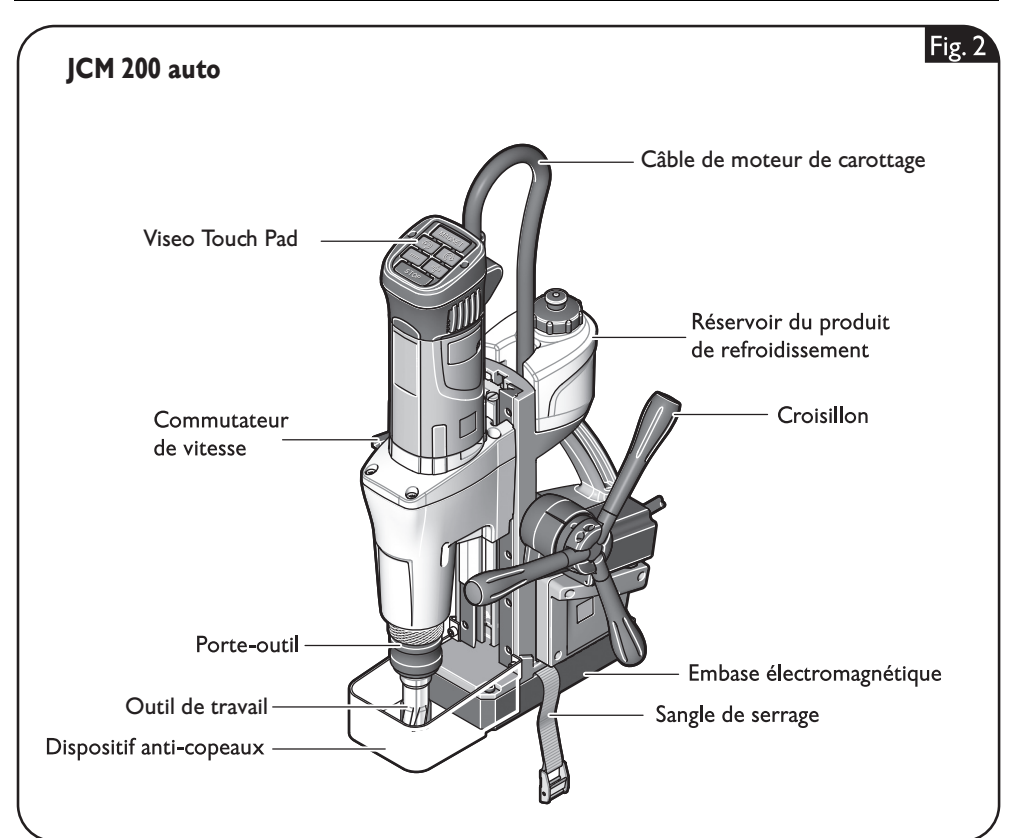

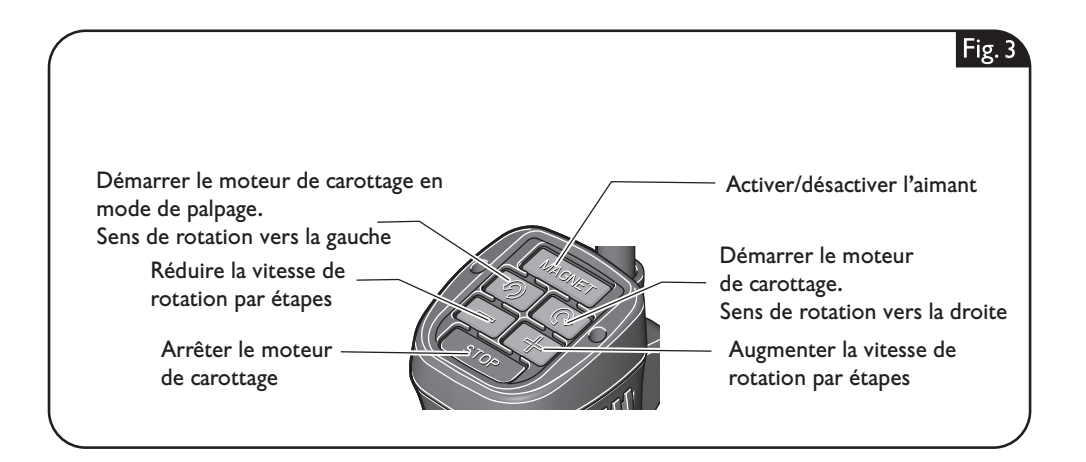
**fr** 37

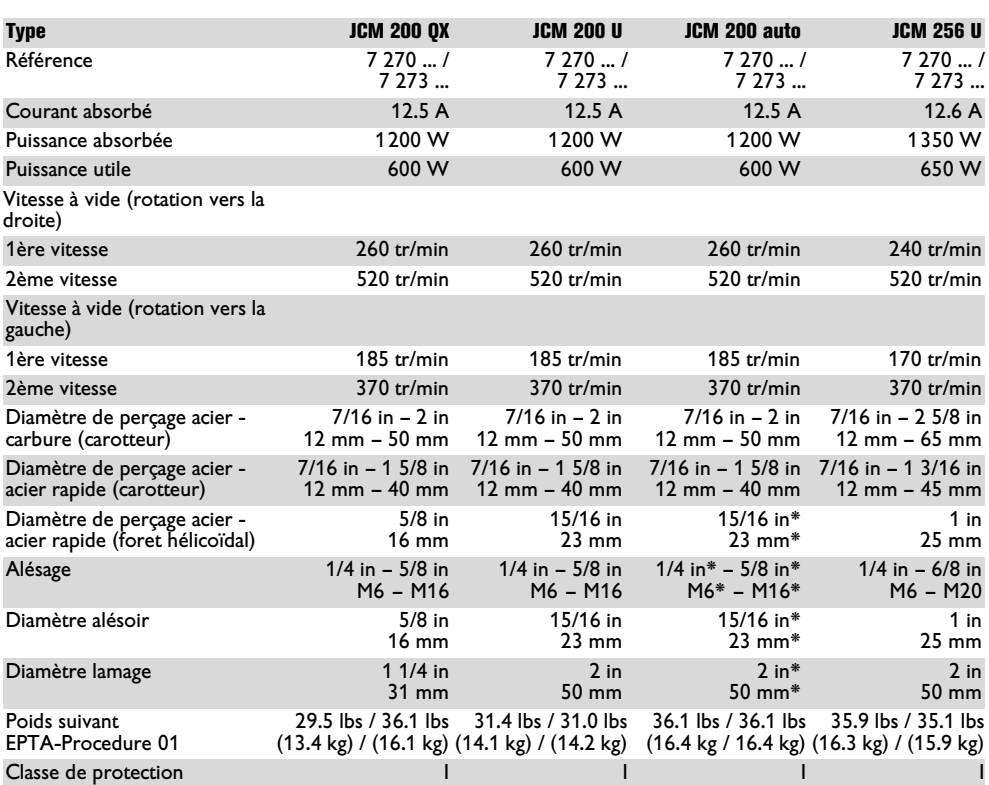

\* La valeur vaut pour JCM 200 auto en mode manuel

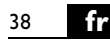

# **Indications de montage.**

AVERTISSEMENT Avant de commencer les travaux de montage ou avant de changer les **outils de travail et les accessoires, retirer la fiche de secteur.** Cette

mesure de sécurité préventive exclut un danger de blessure causé par un démarrage non intentionné de l'outil électrique.

#### **Montage du croisillon (JCM 200 QX, JCM 200 U, JCM 256 U) (figure 4).**

Le croisillon peut être monté des deux côtés.

Desserrez la vis à l'aide d'une clé mâle pour vis à six pans creux. Retirez le croisillon.

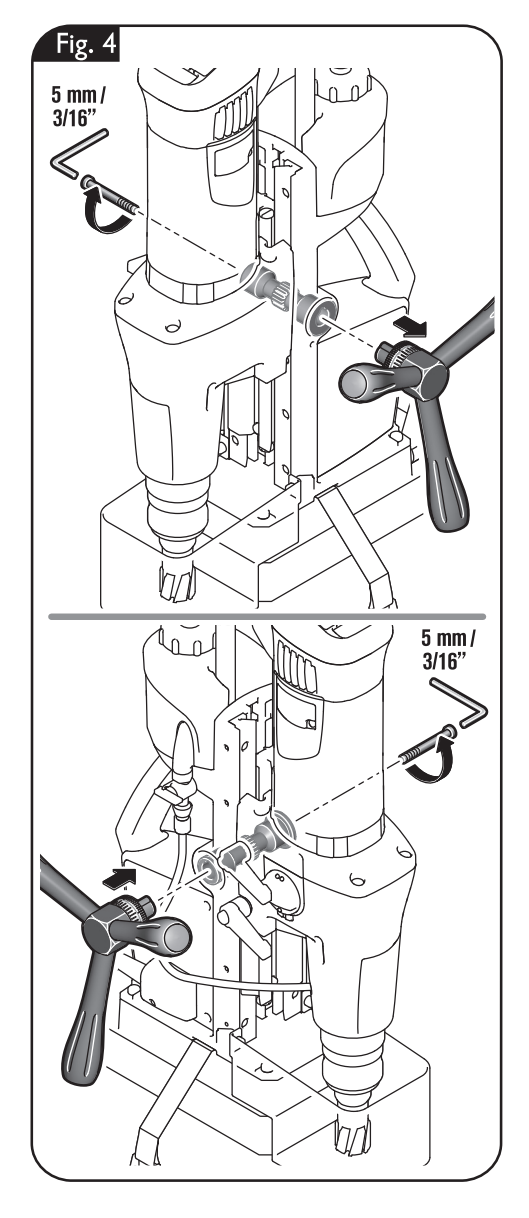

# **Remplissage du réservoir du liquide de refroidissement.**

Evitez l'écoulement du liquide de refroidissement le long du câble dans **AVERTISSEMENT** la prise ou dans l'unité de perçage ; ceci peut causer un choc électrique.

Faites une boucle avec le câble devant la prise pour permettre au liquide de s'égoutter. Ne pas utiliser la carottière si le système de refroidissement est défectueux. **Avant chaque utilisation**, contrôler l'étanchéité et si les tuyaux flexibles présentent des fissures. Éviter la pénétration de liquide dans les éléments électriques.

#### **Remplissage du réservoir du liquide de refroidissement monté (figure 5)**

Dévissez le capuchon du réservoir du liquide de refroidissement.

Remplissez d'un liquide de refroidissement pouvant être pompé, par ex. huile de coupe Slugger.

Revissez le capuchon du réservoir du liquide de refroidissement.

#### **Remplissage du réservoir du liquide de refroidissement démonté (figure 6)**

Retirez le réservoir du liquide de refroidissement du carter de support de l'unité de perçage.

Dévissez le capuchon du réservoir du liquide de refroidissement.

Remplissez d'un liquide de refroidissement pouvant être pompé, par ex. huile de coupe Slugger.

Revissez le capuchon du réservoir du liquide de refroidissement.

Montez le réservoir du liquide de refroidissement rempli dans le support prévu du support de perçage.

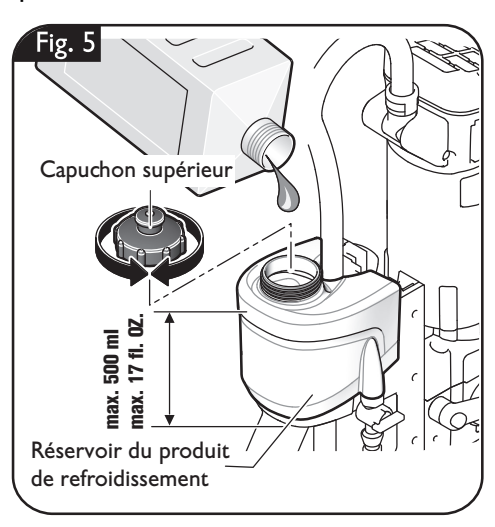

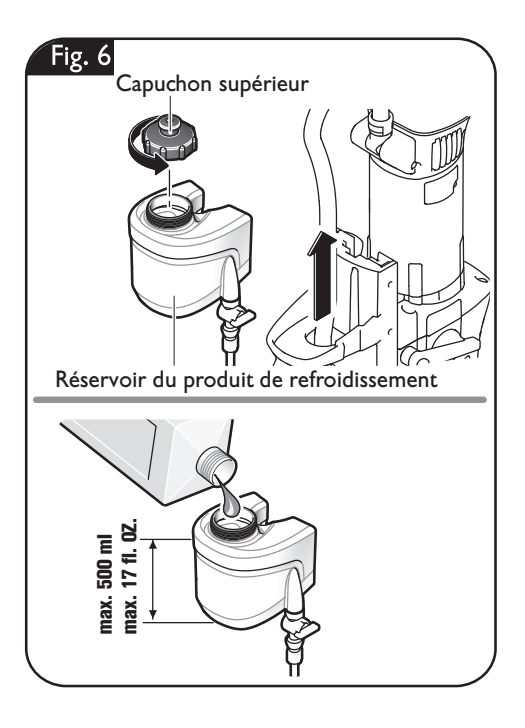

# **Montage du tuyau du liquide de refroidissement (figure 7).**

Connectez le tuyau du liquide de refroidissement.

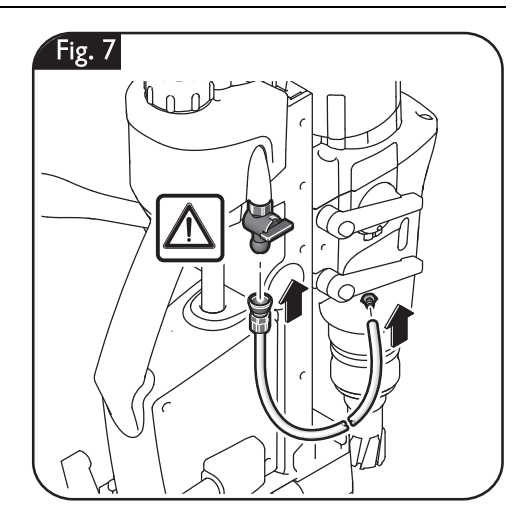

# **Changement d'outil (figure 8).**

**Lorsque l'outil électri-AVERTISSEMENT que risque de tomber,** 

**le toujours bloquer à l'aide de la sangle fournie avec, surtout pour les travaux en hauteur, sur les éléments de construction verticaux ou situés au-dessus de la tête.** La force d'attraction magnétique n'est plus active lors d'une panne de courant ou lorsque l'appareil est débranché.

**AVERTISSEMENT Avant de commencer les travaux de montage** 

**ou avant de changer les outils de travail et les accessoires, retirer la fiche de secteur.**  Cette mesure de sécurité préventive exclut un danger de blessure causé par un démarrage non intentionné de l'outil électrique.

#### **Fraise à carotter**

Faites passer la tige de centrage à travers la fraise à carotter.

Tirez la douille de serrage du porte-outil vers le bas et introduisez la fraise à carotter avec la tige de centrage dans le porte-outil.

**Ne touchez pas les bords aigus de la fraise à carotter.** Danger de blessure.

#### **Mandrin de perçage**

Tirez la douille de serrage du porte-outil vers le bas et introduisez le mandrin de perçage.

#### **Foret hélicoïdal**

L'écrou de blocage a un filet à gauche, tourner vers la droite pour le desserrer ! Desserrez l'écrou de blocage et faites sortir le porte-outil à l'aide d'un chasse-cône. Nettoyez le cône intérieur de l'arbre de sortie et introduisez le foret hélicoïdal.

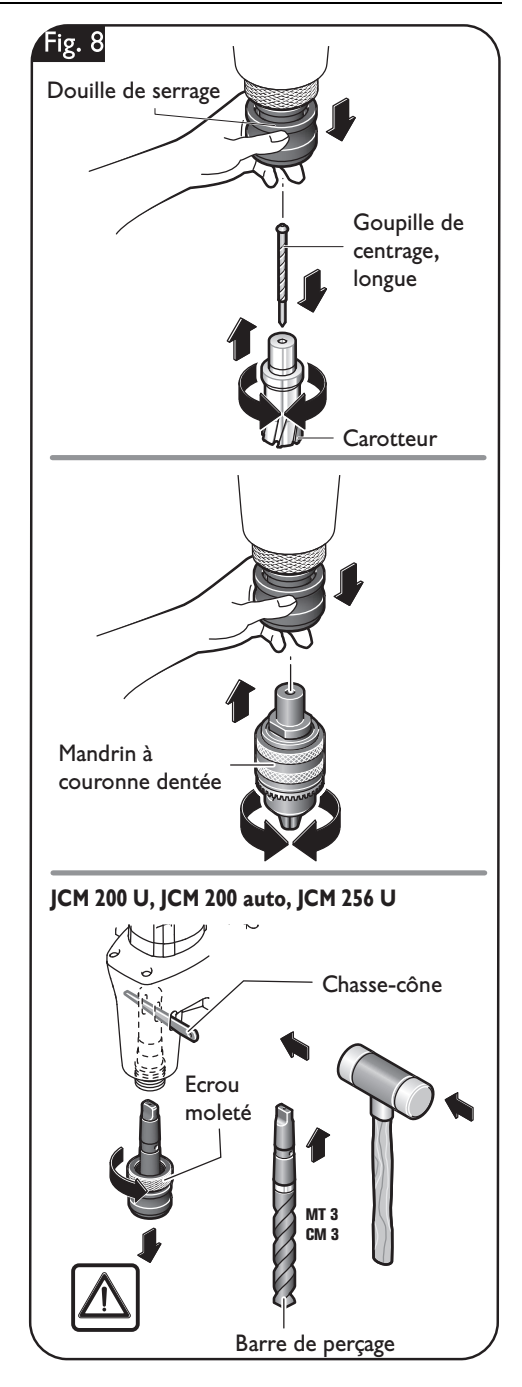

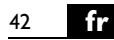

# **Indications pour le travail.**

**Lorsque l'outil électrique risque de tomber, le toujours bloquer à l'aide AVERTISSEMENT de la sangle fournie avec, surtout pour les travaux en hauteur, sur les** 

**éléments de construction verticaux ou situés au-dessus de la tête.** La force d'attraction magnétique n'est plus active lors d'une panne de courant ou lorsque l'appareil est débranché.

#### **Montage de la sangle de serrage (figure 9).**

Bloquez la machine sur la pièce à l'aide de la sangle de serrage.

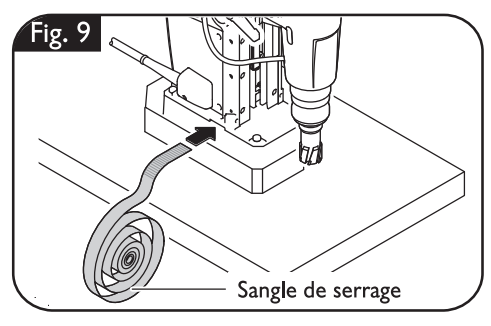

### **Mise en marche de l'aimant (figure 10).**

Veillez à ce que la surface sur laquelle est posée l'embase électromagnétique soit plane, propre et exempte de rouille. Enlevez les couches de vernis et de mastic.

Utilisez toujours l'embase magnétique lors du travail et veillez à ce que la force magnétique soit suffisante.

Pour la mise en service, appuyez sur la touche **aimant**.

- **–** Si la touche verte **aimant** dans le panneau de commande est allumée en permanence, la force magnétique est suffisante et l'outil électrique peut être utilisé avec<br>avance manuelle ou automatique.
- **-** Si la touche **aimant** dans le panneau de commande clignote vert, la force magnétique peut être insuffisante et l'outil électrique doit être utilisé **manuellement avec avance réduite**. Dans un tel cas, la JCM 200 auto ne doit pas être utilisée en mode automatique

Pour travailler des matériaux non ferreux, utilisez des dispositifs de serrage appropriés, disponibles en accessoires, tels que par ex. plaque à vide ou dispositif de perçage pour tuyaux.

Afin de garantir la force magnétique également avec des matériaux en acier d'une épaisseur inférieure à 12 mm, renforcer la pièce à travailler par le bas par une plaque supplémentaire en acier.

L'embase magnétique est surveillée par un capteur de courant électrique. Si l'embase magnétique est défectueuse, le moteur de carottage ne démarre pas.

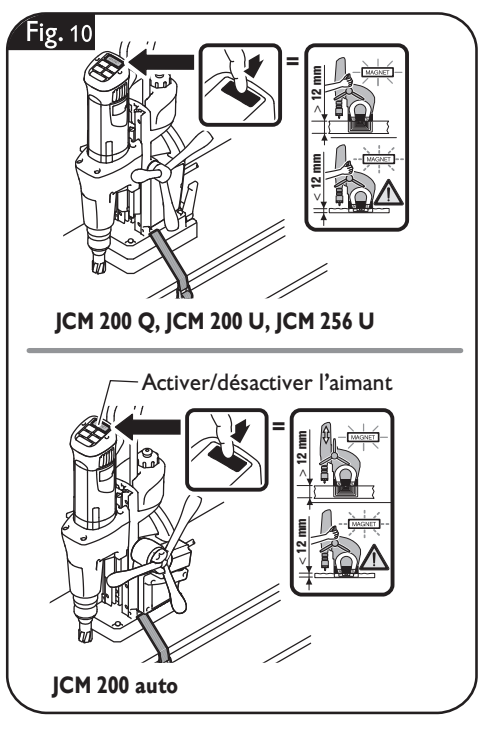

### **Réglage de la plage de course (figure 11).**

**ATTENTION Tenez l'outil électrique fer**mement d'une main par le

moteur de carottage lorsque vous desserrez les deux leviers de fixation.

Pour pouvoir bouger les leviers de fixation superposés, tirez le levier de fixation vers l'avant et tournez le levier de fixation en pas de 45°.

Desserrez les deux leviers de fixation de l'autre main.

Réglez la plage de course souhaitée.

Resserrez les deux leviers de fixation.

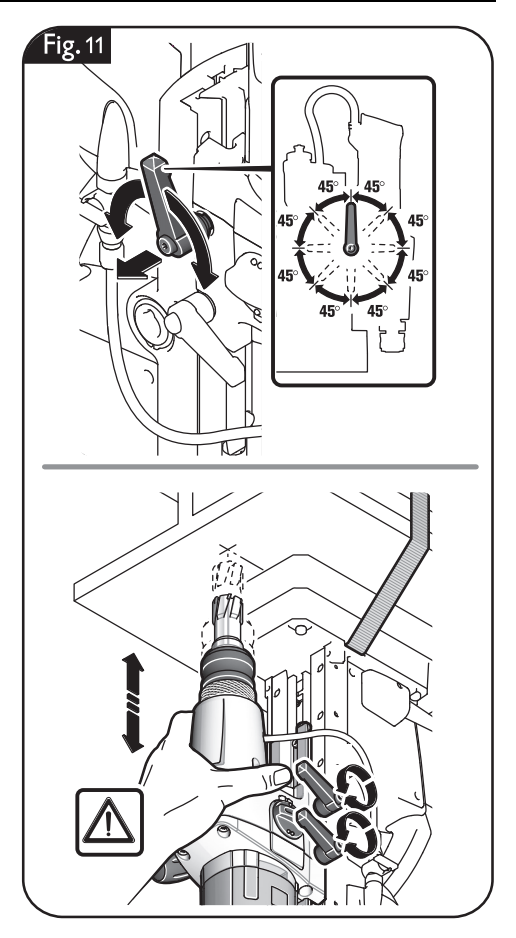

### **Réglage de la position de travail (JCM 256 U) (figure 12).**

Desserrez le levier de fixation du réglage précis.

Réglez la position souhaitée. Le support sur l'embase de perçage peut être déplacé vers l'avant et l'arrière ainsi que tourné vers la droite et la gauche.

Resserrez le levier de fixation.

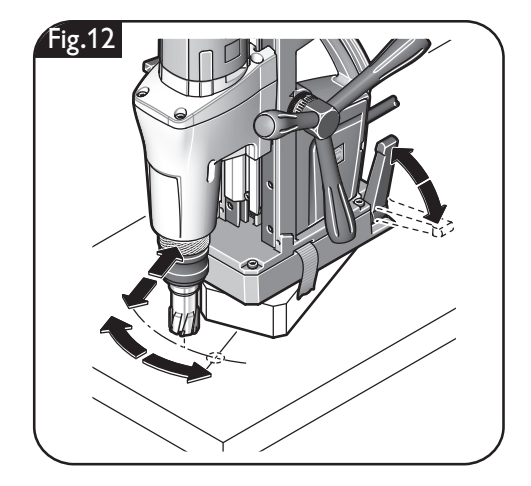

44 **fr**

### **Mise en marche ou arrêt du débit du produit de refroidissement (figure 13).**

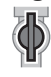

Pour activer le débit du liquide de refroidissement, ouvrez la purge d'air et tournez la soupape de traversée dans la position indiquée sur la figure.

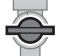

Pour arrêter ou pour les travaux effectués au-dessus de la tête, arrêtez le débit du liquide de refroidissement. Fermez la purge d'air et tournez la soupape de traversée dans la position indiquée sur la figure.

Pour les travaux effectués au-dessus de la tête, utilisez une pâte de refroidissement de Slugger.

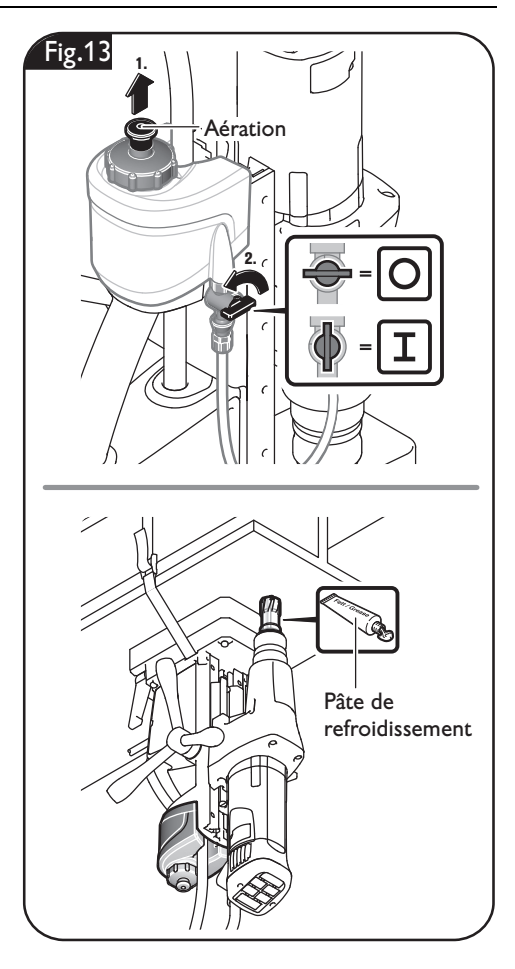

### **Commutation de la vitesse de rotation (figure 14).**

Le commutateur de vitesse permet de sélectionner la vitesse de rotation et ainsi le couple.

Réglez la vitesse de rotation au ralenti ou à l'arrêt du moteur.

Réglez sur la vitesse 1 pour travailler à faible vitesse et couple élevé. Ce réglage est approprié pour le perçage de diamètres de perçage élevés et pour le taraudage.

Réglez sur la vitesse 2 pour travailler à vitesse élevée et couple faible. Ce réglage est approprié pour le perçage de petits diamètres.

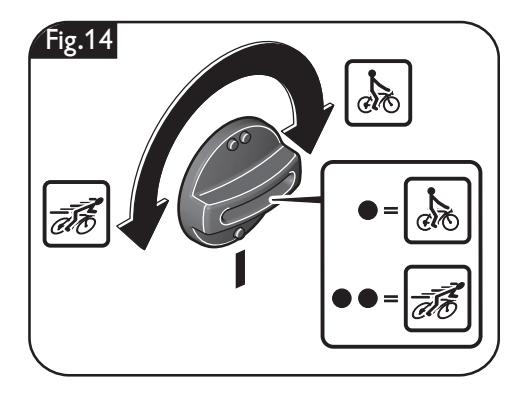

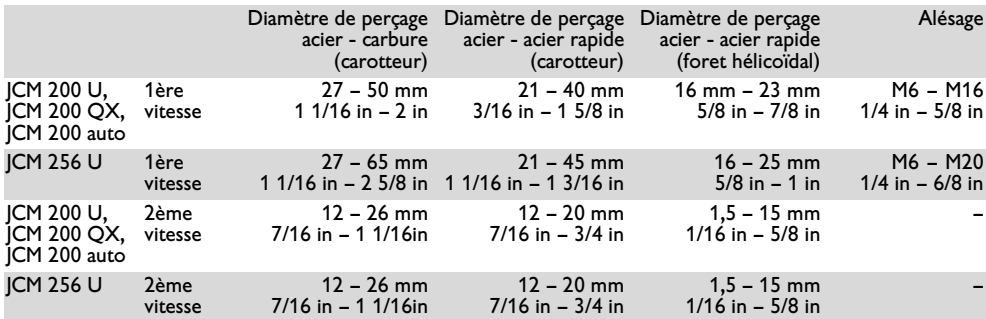

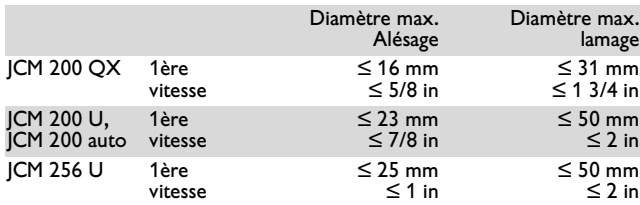

### **Démarrage et arrêt du moteur de carottage (figure 15).**

Pour démarrer le moteur en rotation droite, appuyez sur la touche portant le symbole «  $\overline{\otimes}$  ». Le moteur démarre à la vitesse la plus élevée.

La vitesse de rotation réglée pour le travail précédent est automatiquement mémorisée. Afin de démarrer l'outil électrique à la vitesse de rotation réglée en dernier, actionnez et maintenez appuyée la touche portant le symbole  $\Box$ , puis appuyez sur la touche portant le symbole  $\infty$ .

Pour réduire la vitesse, appuyez sur la touche «  $\Box$  ».

Pour augmenter la vitesse, appuyez sur la touche «  $\Box$  ».

Pour arrêter le moteur de carottage, appuyez sur la touche « stop ».

N'arrêtez pas le moteur de carottage durant le processus de perçage.

Pour démarrer le moteur en rotation gauche, appuyer sur la touche portant le symbole

«  $\circ$  ». Le moteur de carottage reste en marche tant que la touche est appuyée. Lorsque l'alimentation en courant électrique est interrompue (par ex. batterie retirée) alors que le moteur de carottage est en marche, un dispositif de rupture de protection empêche un redémarrage automatique du moteur de carottage. Redémarrer le moteur de carottage.

**Dans le cas d'une surcharge, le moteur s'arrête automatiquement et doit être redémarré à nouveau**.

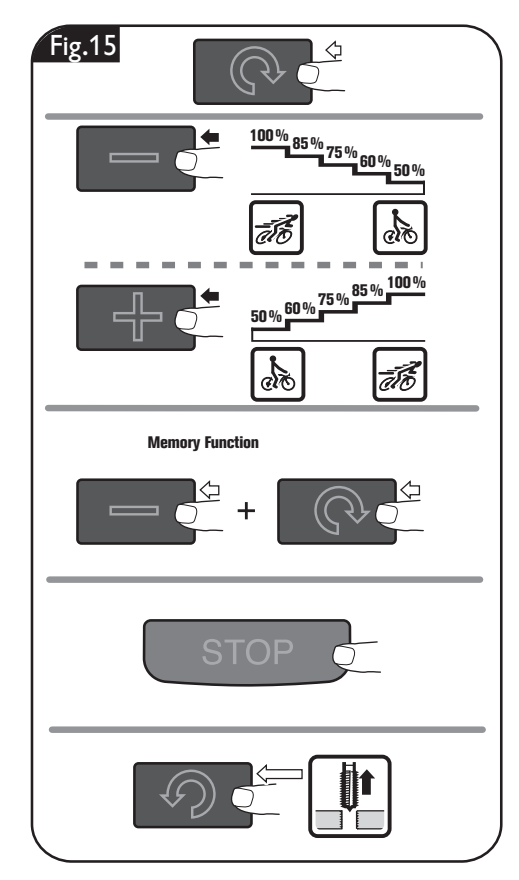

# **Avance (JCM 200 QX, JCM 200 U, JCM 256 U) (figure 16).**

Tournez le croisillon manuellement, le moteur mis en marche, pour générer l'avance.

Vous pouvez utiliser l'échelle de graduation avec « inch » ou avec « cm ».

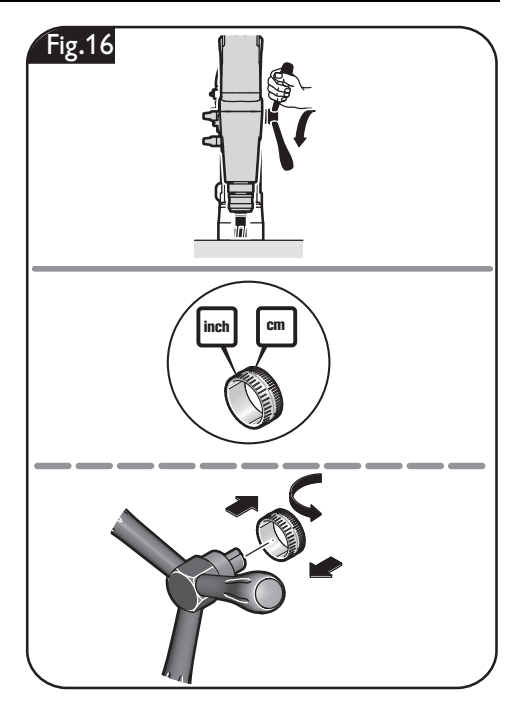

# **Avance (JCM 200 auto) (figure 17).**

#### **Avance automatique**

Mettez les poignées croisillon vers l'extérieur.

Appuyez sur la touche portant le symbole  $\overline{\mathbb{R}}$   $\overline{\mathbb{R}}$  ».

L'outil se met à tourner et se déplace en direction de la pièce. L'outil électrique est doté d'une identification de percée. Une fois l'opération de perçage terminée, l'outil électrique reconnaît la percée et le moteur retourne automatiquement dans sa position initiale. Le moteur ne s'arrête que quand il est en position initiale.

En mode d'avance automatique, ne tournez pas le croisillon manuellement.

N'utilisez pas l'avance automatique lors du perçage au foret hélicoïdal, lamage, taraudage et alésage.

#### **Avance manuelle**

Laissez le croisillon dans la position intérieure.

Tournez le croisillon manuellement quand le moteur et mis en marche pour générer l'avance.

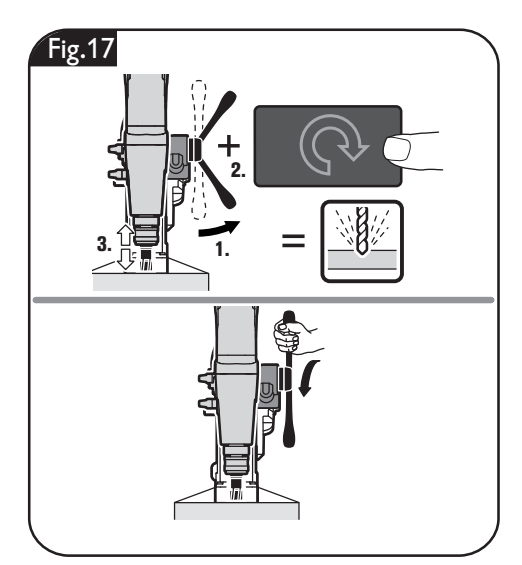

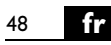

# **Avance sans croisillon (JCM 200 auto) (figure 18).**

Suivant l'utilisation, il est possible d'actionner le croisillon par le côté gauche. Montez à cet effet la clé à douille.

Tournez la clé à douille manuellement, le moteur mis en marche, pour générer une avance.

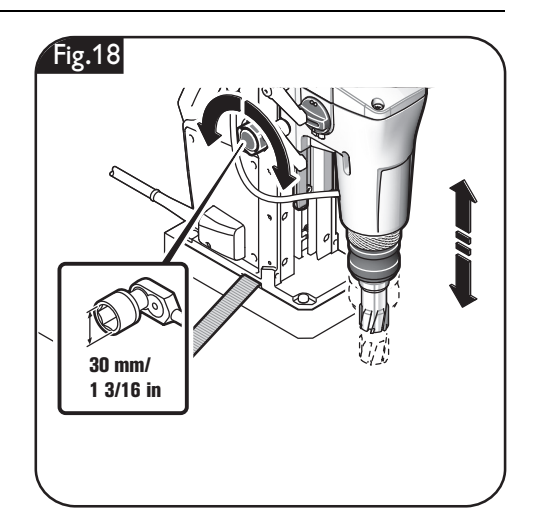

### **Indications pour les travaux de carottage.**

N'arrêtez pas le moteur de carottage durant le processus de perçage.

Ne sortir l'outil coupant du perçage que lorsque le moteur tourne encore.

Au cas où l'outil coupant resterait coincé dans le matériau, arrêter le moteur de carottage et sortir prudemment l'outil coupant en le tournant dans le sens inverse des aiguilles d'une montre.

Enlevez les copeaux et la carotte après chaque opération de perçage.

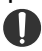

Ne touchez pas les copeaux à la main. Utilisez toujours un crochet à copeaux.

Danger de brûlure ! La sur-**ATTENTION**face de l'aimant peut attein-

dre des températures élevées. Ne touchez pas l'aimant à la main.

Pour les travaux de carottage dans des matériaux composites, utilisez un carotteur Slugger ID approprié.

Lors du remplacement de l'outil, ne pas endommager les arêtes de coupe.

# **Travaux d'entretien et service après-vente.**

AVERTISSEMENT Avant de commencer les travaux de montage ou avant de changer les **outils de travail et les accessoires, retirer la fiche de secteur.** Cette

mesure de sécurité préventive exclut un danger de blessure causé par un démarrage non intentionné de l'outil électrique.

### **Pièces remplaçables.**

**Si nécessaire, vous pouvez vous-même remplacer les éléments suivants :** Outils de travail, réservoir du liquide de

refroidissement

### **Guidage du moteur de carottage (figure 19).**

Il est possible qu'après quelques heures de service, le jeu dans le guidage du moteur s'aggrave. Ce qui pourrait avoir pour conséquence que le moteur de carottage se mette à glisser le long du guidage du moteur. En mode automatique, ceci peut entraîner une perturbation du retour automatique. Dans un tel cas, resserrez de manière appropriée toutes les vis de fixation du guidage du moteur de carottage de sorte que le moteur se laisse facilement bouger manuellement, mais ne glisse pas automatiquement.

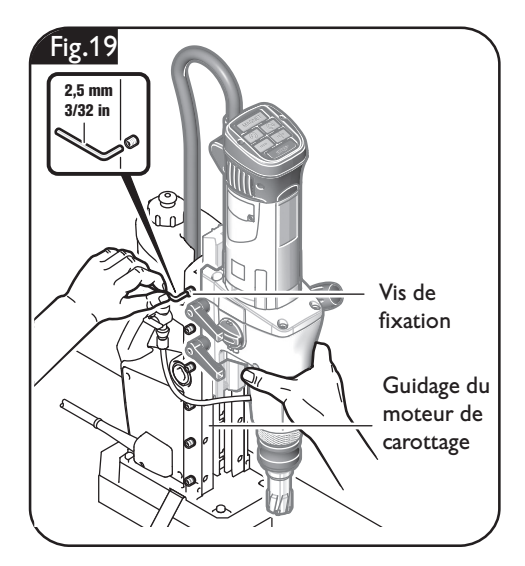

### **Service après-vente.**

**Ne faire effectuer les AVERTISSEMENT travaux d'entretien que par des personnes qualifiées.** Les câbles et éléments mal montés peuvent présenter des risques graves. Ne faire effectuer les travaux d'entretien que par une station de Service Après-Vente Slugger.

Si un câble d'alimentation de **ATTENTION** l'outil électrique est endommagé, il doit être remplacé par un câble d'alimentation spécialement préparé disponible auprès du Service Après-Vente de Slugger. Vous trouverez la liste actuelle des pièces de rechange pour cet outil électroportatif sur notre site www.fein.com.

#### **Nettoyage.**

**Afin d'éviter des acci-AVERTISSEMENT dents, débranchez l'outil électrique de l'alimentation en courant avant d'effectuer un nettoyage ou des travaux d'entretien ou de maintenance.**

**S'il y a de la poussière AVERTISSEMENTconductrice dans l'air** 

**lors de l'utilisation de l'outil, p. ex. lors du traitement de métaux, cette poussière peut se déposer à l'intérieur de l'outil électrique. La double isolation de l'outil électrique peut ainsi être endommagée. Soufflez alors régulièrement de l'extérieur de l'air comprimé sec exempt d'huile dans l'intérieur de l'outil électrique à travers les ouïes de ventilation ; utilisez toujours une protection oculaire.** 

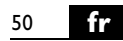

#### **Pour une protection supplémentaire, placez un dispositif à courant différentiel résiduel (RCD) en amont.**

N'essayez pas de nettoyer **ATTENTION** les orifices de ventilation à

l'aide d'objets métalliques pointus ; utilisez des outils non-métalliques.

**N'utilisez pas de détergents ATTENTIONou de solvants qui peuvent** 

**endommager les parties en matière plastique.** Par exemple : l'essence, le tétrachlorure de carbone, solvants chlorés,

l'ammoniaque et produits de nettoyage domestiques contenant de l'ammoniaque.

#### **Système de refroidissement.**

Rincez le système de refroidissement avec de l'eau, nettoyez-le et purgez-le complètement, si la machine est arrêtée pendant plus de deux semaines.

# **Garantie.**

La garantie du produit est valable conformément à la réglementation légale en vigueur dans le pays où le produit est mis sur le marché.

# **Protection de l'environnement, recyclage.**

Rapporter les outils électriques hors d'usage et les accessoires dans un centre de recyclage respectant les directives concernant la protection de l'environnement. Pour plus de précisions, veuillez vous adresser à votre revendeur spécialisé.

# **Accessoires fournis (figure 20).**

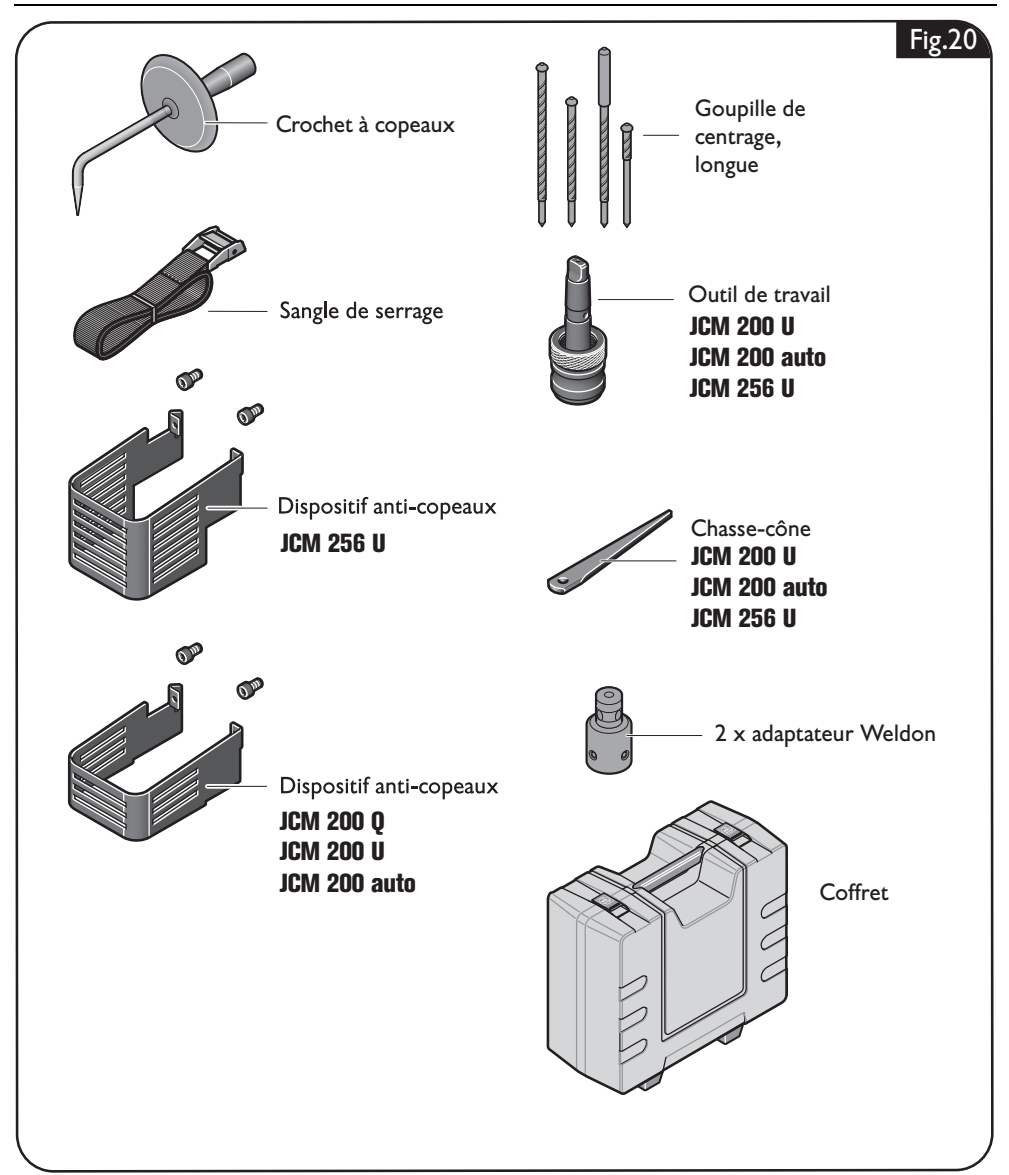

# Para su seguridad.

#### **Lea íntegramente estas ADVERTENCIAadvertencias de peligro e**

**instrucciones.** En caso de no atenerse a las advertencias de seguridad siguientes, ello puede ocasionar una descarga eléctrica, un incendio y/o lesión grave.

#### **Guardar todas las advertencias de peligro e instrucciones para futuras consultas.**

No utilice esta herramienta eléctrica sin haber leído antes con detenimiento y haber entendido por completo estas instrucciones de uso, inclusive las ilustraciones, especificaciones, reglas de seguridad, así como las indicaciones identificadas con PELIGRO, ADVERTENCIA y PRECAU-CIÓN.

Solamente use esta herramienta eléctrica para realizar los trabajos que el fabricante ha previsto para la misma. Únicamente utilice los útiles de corte y accesorios aprobados por el fabricante.

Observe también las respectivas prescripciones contra accidentes de trabajo vigentes en su país.

En caso de no atenerse a las instrucciones de seguridad mencionadas en la documentación previamente citada, ello puede provocar una electrocución, incendio y/o lesión grave.

Guarde estas instrucciones de uso para posteriores consultas y entrégueselas al usuario en caso de prestar o vender la máquina. GUARDAR ESTAS INSTRUCCIONES EN

UN LUGAR SEGURO.

El término "herramienta eléctrica" empleado en las siguientes instrucciones de seguridad se refiere a herramientas eléctricas de conexión a la red (con línea) y a herramientas eléctricas accionadas por batería (o sea, sin línea).

# **Instrucciones generales de seguridad.**

**1) Seguridad en el puesto de trabajo a) Mantenga limpio y bien iluminado su puesto de trabajo.** El desorden y una iluminación deficiente en las áreas de trabajo pueden provocar accidentes.

- **b) No utilice la herramienta eléctrica en un entorno con peligro de explosión, en el que se encuentren combustibles líquidos, gases o material en polvo.** Las herramientas eléctricas producen chispas que pueden llegar a inflamar los materiales en polvo o vapores.
- **c) Mantenga alejados a los niños y otras personas de su puesto de trabajo al emplear la herramienta eléctrica.** Una distracción le puede hacer perder el control sobre el aparato.
- **2) Seguridad eléctrica**
	- **a) La clavija del aparato debe corresponder al enchufe utilizado. No es admisible modificar la clavija en forma alguna. No emplear adaptadores en aparatos dotados con una toma de tierra.** Las clavijas sin modificar adecuadas a los respectivos enchufes reducen el riesgo de una descarga electrica.
	- **b) Evite que su cuerpo toque partes conectadas a tierra como tuberías, radiadores, cocinas y refrigeradores.**  El riesgo a quedar expuesto a una sacudida eléctrica es mayor si su cuerpo tiene contacto con tierra.
	- **c) No exponga las herramientas eléctricas a la lluvia y evite que penetren líquidos en su interior.** Existe el peligro de recibir una descarga eléctrica si penetran ciertos líquidos en la herramienta eléctrica.
	- **d) No utilice la línea para transportar o colgar el aparato, ni tire de ella para sacar la clavija de la toma de corriente. Mantenga la línea alejada del calor, aceite, esquinas cortantes o piezas móviles.** Las líneas dañadas o enredadas pueden provocar una descarga eléctrica.
	- **e) Al trabajar con la herramienta eléctrica a la intemperie utilice solamente extensiones homologadas para su uso en exteriores.** La utilización de una extensión adecuada para su uso en exteriores reduce el riesgo de una descarga eléctrica.

**f) Si fuese imprescindible utilizar la herramienta eléctrica en un entorno húmedo, es necesario conectarla a través de un fusible diferencial.** La aplicación de un fusible diferencial reduce el riesgo a exponerse a una descarga eléctrica.

#### **3) Seguridad de personas**

- **a) Esté atento a lo que hace y emplee la herramienta eléctrica con prudencia. No utilice la herramienta eléctrica si estuviese cansado, ni tampoco después de haber consumido alcohol, drogas o medicamentos.** El no estar atento durante el uso de una herramienta eléctrica puede provocarle serias lesiones.
- **b) Utilice un equipo de protección y en todo caso unas gafas de protección.** El riesgo a lesionarse se reduce considerablemente si, dependiendo del tipo y la aplicación de la herramienta eléctrica empleada, se utiliza un equipo de protección adecuado como una mascarilla cubrepolvo, zapatos de seguridad antideslizantes, cubierta, o protectores auditivos.
- **c) Evite una puesta en marcha fortuita del aparato. Asegúrese de que el aparato esté apagado antes de conectarlo al enchufe.** Si transporta el aparato sujetándolo por el switch, o si conecta la clavija al enchufe con el aparato encendido, ello puede dar lugar a un accidente.
- **d) Retire las herramientas de ajuste o llaves fijas antes de conectar la herramienta eléctrica.** Una herramienta o llave colocada en una pieza rotante puede producir lesiones al ponerse a funcionar.
- **e) Sea precavido. Trabaje sobre una base firme y mantenga el equilibrio en todo momento.** Ello le permitirá controlar mejor la herramienta eléctrica en caso de presentarse una situación inesperada.
- **f) Lleve puesta una ropa de trabajo adecuada. No utilice ropa amplia ni joyas. Mantenga su pelo, ropa y guantes alejados de las piezas móviles.** La ropa suelta, las joyas y el pelo largo se pueden enganchar con las piezas en movimiento.
- **g) Siempre que sea posible utilizar unos equipos de aspiración o captación de polvo, asegúrese de que éstos estén apropiadamente conectados y que sean utilizados correctamente.** El empleo de estos equipos reduce los riesgos derivados del polvo.
- **4) Trato y uso cuidadoso de herramientas eléctricas**
	- **a) No sobrecargue el aparato. Use la herramienta prevista para el trabajo a realizar.** Con la herramienta adecuada podrá trabajar mejor y más seguro dentro del margen de potencia indicado.
	- **b) No utilice herramientas con un switch defectuoso.** Las herramientas que no se puedan encender o apagar son peligrosas y deben hacerse reparar.
	- **c) Saque la clavija de la red antes de realizar un ajuste en el aparato, cambiar de accesorio o al guardar el aparato.**  Esta medida preventiva reduce el riesgo a encender accidentalmente el aparato.
	- **d) Guarde las herramientas fuera del alcance de los niños y de las personas que no estén familiarizadas con su uso.** Las herramientas utilizadas por personas inexpertas son peligrosas.
	- **e) Cuide sus herramientas eléctricas con esmero. Controle si funcionan correctamente, sin atascarse, las partes móviles del aparato, y si existen partes rotas o deterioradas que pudieran afectar al funcionamiento de la herramienta. Si la herramienta eléctrica estuviese defectuosa haga repararla antes de volver a utilizarla.** Muchos de los accidentes se deben a aparatos con un mantenimiento deficiente.
	- **f) Mantenga los útiles de corte limpios y afilados.** Los útiles de corte mantenidos correctamente se dejan guiar y controlar mejor.

**g) Utilice herramientas eléctricas, accesorios, útiles, etc. de acuerdo a estas instrucciones y en la manera indicada específicamente para este aparato. Considere en ello las condiciones de trabajo y la tarea a realizar.** El uso de herramientas eléctricas para trabajos diferentes de aquellos para los que han sido concebidas puede resultar peligroso.

# **Instrucciones de seguridad especiales.**

**Utilice un equipo de protección. Dependiendo del trabajo a realizar use una protección para la cara o lentes de protección. Utilice un protector acústico.** Los lentes de protección deberán ser apropiados para protegerle de los fragmentos que pudieran salir despedidos al trabajar. La exposición permanente al ruido puede provocar sordera.

**Cambie inmediatamente una manguera de protección del cable dañada.** Una manguera de protección del cable defectuosa puede provocar un sobrecalentamiento de la máquina y causar una desconexión de emergencia.

**Antes de comenzar a trabajar monte en la máquina la guarda contra contacto.** 

**Si existiese el riesgo de que pueda caerse la herramienta eléctrica, asegúrela siempre con la cinta tensora suministrada, especialmente al trabajar a cierta altura, en elementos verticales, o al trabajar por encima de la cabeza.** La fuerza de sujeción magnética se anula en caso de un corte del fluido eléctrico o al sacar la clavija de la red.

**No utilice el depósito de refrigerante si tuviese que mantener el aparato en posición vertical o por encima de la cabeza al trabajar las piezas.** Emplee un spray de refrigeración en estos casos. La penetración de líquido en la herramienta eléctrica puede ocasionar una descarga eléctrica.

**Evite el contacto con el núcleo de perforación que el perno de centrado expulsa automáticamente al finalizar el trabajo.** Al ser golpeado por el núcleo, que además puede estar muy caliente, puede llegar a accidentarse.

- **5) Servicio**
	- **a) Únicamente haga reparar su herramienta eléctrica por un profesional, empleando exclusivamente refacciones originales.** Solamente así se mantiene la seguridad de la herramienta eléctrica.

**Únicamente conecte la herramienta eléctrica a tomas de corriente provistas de un contacto de protección reglamentario. Solamente utilice cables de conexión en perfectas condiciones, y unas extensiones provistas de un contacto de protección sometidas a una inspección periódica.** Un cable de protección defectuoso puede provocar una descarga eléctrica.

**Para no lesionarse, siempre mantenga las manos, ropa, etc. alejadas de las virutas en rotación.** Las virutas pueden lesionarle. Siempre use la protección contra virutas.

**No intente retirar el útil mientras éste esté girando todavía.** Podría lesionarse gravemente.

**Sujete el aparato por las áreas de agarre aisladas al realizar trabajos en los que el útil pueda tocar conductores eléctricos ocultos o el propio cable del aparato.** El contacto con conductores bajo tensión puede hacer que las partes metálicas del aparato le provoquen una descarga eléctrica.

**Preste atención a los conductores eléctricos y a las tuberías de agua y gas ocultas.** Antes de comenzar a trabajar explore la zona de trabajo, p. ej., con un detector de metales. **No trabaje materiales que contengan magnesio.** Podría provocar un incendio. **No trabaje CFRP (plástico reforzado con fibras de carbono) ni material que contenga amianto.** Estos materiales son cancerígenos.

**Esta prohibido fijar rótulos o señales a la herramienta eléctrica con tornillos o remaches.** Un aislamiento dañado no le protege de una electrocución. Emplee etiquetas autoadhesivas.

**es** 55

**No use accesorios que no hayan sido especialmente desarrollados u homologados por el fabricante de la herramienta eléctrica.** El mero hecho de que sea montable un accesorio en su herramienta eléctrica no es garantía de que su funcionamiento sea seguro.

**Limpie periódicamente las rejillas de refrigeración de la herramienta eléctrica empleando herramientas que no sean de metal.** El ventilador del motor aspira polvo hacia el interior de la carcasa. En caso de acumularse polvo de metal en exceso, ello puede provocar al usuario una descarga eléctrica.

**Antes de la puesta en marcha inspeccione si están dañados el cable de red y el enchufe. Recomendación: Siempre opere la herramienta eléctrica a través de un interruptor diferencial (RCD) con una corriente de disparo máxima de 30 mA.**

## **Tratamiento de materiales en polvo peligrosos.**

**Al trabajar con herra-ADVERTENCIA mientas, p. ej., al lijar, pulir, serrar o realizar otros trabajos con arranque de material, los polvos que se producen pueden ser nocivos para la salud, autoinflamables o explosivos.**

El contacto o inspiración de ciertos materiales en polvo puede provocar en el usuario, o en las personas circundantes, reacciones alérgicas y/o enfermedades respiratorias, cáncer, daños congénitos u otros trastornos reproductivos.

A continuación, indicamos algunos de estos materiales junto con los productos químicos que contienen, cuyo polvo producido al trabajar, puede ser nocivo para la salud:

- **–** Amianto y materiales que contengan
- amianto; **–** Pinturas que contengan plomo, ciertos tipos de madera como, p. ej., haya, encino y roble; **–** Minerales y metales; **–** Partículas de sílice de ladrillo, concreto y
- 
- demás materiales que contengan mineral; **–** Los solventes que contienen ciertas pin-
- 
- turas; **–** Arsénico, cromo y otros conservadores
- de la madera;<br>**–** Materiales para combatir parásitos en cas-<br>cos de botes o barcos;
- **–** Polvos de acero inoxidable, de metales y de metales no férricos.

Para que la exposición a estos materiales sea mínima:

- **–** Utilice un equipo de aspiración apropiado
- para el polvo producido. **–** Use equipos de protección personal como, por ejemplo, una mascarilla guar-
- **–** Observe que esté bien ventilado el puesto de trabajo.

El riesgo derivado de la inspiración de polvo depende de la frecuencia con la que se procesen estos materiales. Los materiales que contengan amianto solamente deberán ser procesados por especialistas.

#### **El polvo de madera y el de aleaciones ligeras puede autoinflamarse o provocar una explosión. ATENCIÓN**

Si en el saco filtrante o en el filtro del aspirador, el polvo caliente producido al lijar se mezcla con restos de pintura, poliuretano, u otras materias químicas, puede que ésta se autoincendie bajo condiciones desfavorables como, p. ej., el salto de chispas al lijar metales, la exposición permanente y directa al sol, o una temperatura ambiente elevada. Para prevenir esta situación:

- **–** Evite que se sobrecalienten la pieza de
- **–** Vacíe el depósito de polvo con suficiente antelación. **–** Observe las instrucciones de elaboración
- del fabricante del material. **–** Considere las prescripciones sobre los
- materiales a trabajar.

# **Emisión de ruidos** (Indicación de dos cifras según ISO 4871)

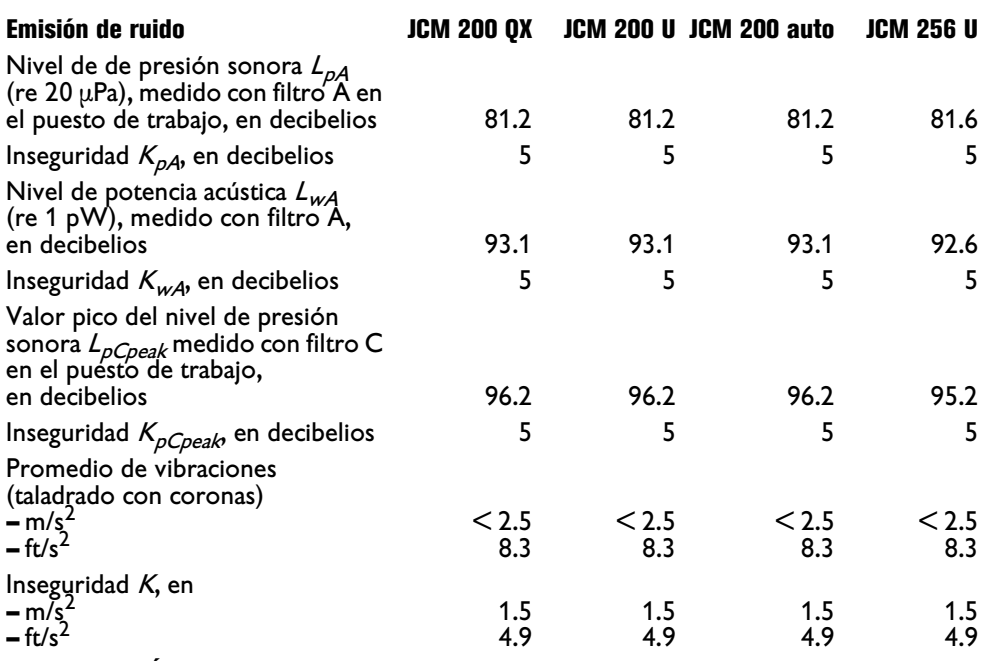

OBSERVACIÓN: la suma de los valores emitidos medidos, considerando la inseguridad respectiva, representa el límite superior que puede alcanzarse en las mediciones.

¡Utilizar unos protectores acústicos!

Valores de medición determinados según normativa del producto pertinente.

### **Extensiones.**

**En caso de utilizar una ADVERTENCIA extensión, la longitud y la sección de la línea deberá ser la correcta para el trabajo a realizar para evitar una caída de tensión en la línea, una reducción de la potencia, y el sobrecalentamiento de la herramienta eléctrica.** De lo contrario, se presentan peligros de origen eléctrico en la extensión y en la herramienta eléctrica, además de reducirse sus prestaciones.

**Longitudes y secciones del cable recomendadas para las extensiones al trabajar con una tensión alterna monofásica de 120 V, teniendo conectado solamente un JCM 200 QX, JCM 200 U, JCM 200 auto, JCM 256 U:**

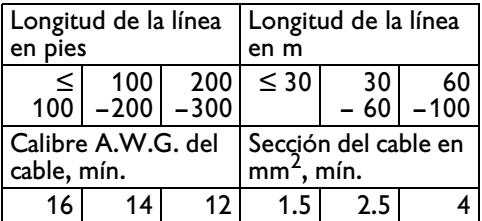

# **Utilización reglamentaria de la herramienta eléctrica:**

Unidad de taladrado para taladrar con coronas perforadoras y brocas, para rimar, avellanar y roscar en lugares cubiertos, materiales con superficies magnetizables con los útiles y accesorios autorizados por Slugger.

# **Alimentación de la herramienta eléctrica con un grupo electrógeno.**

Esta herramienta eléctrica es apta además para ser utilizada con grupos electrógenos de alterna siempre que dispongan de suficiente potencia y cumplan los requisitos según norma ISO 8528 para la clase de ejecución G2. Deberá prestarse especial atención a no sobrepasar el coeficiente de distorsión máximo del 10 % establecido en dicha norma. En caso de duda consulte los datos del grupo utilizado por Ud.

Esta prohibido conectar la **ADVERTENCIA**herramienta eléctrica a generadores de corriente cuya tensión en

vacío sea superior a la tensión indicada en la placa de características de la herramienta eléctrica.

# **Simbología.**

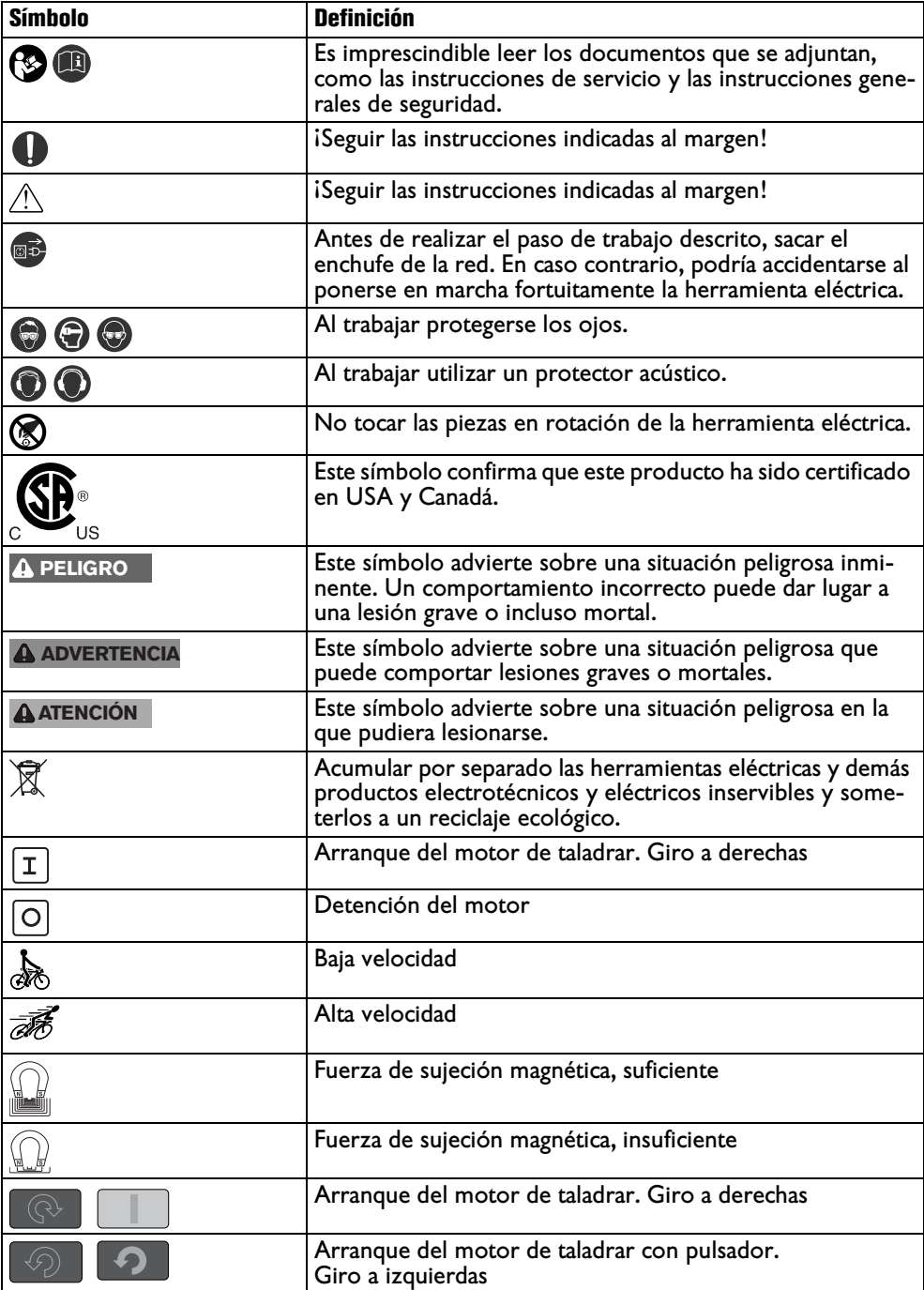

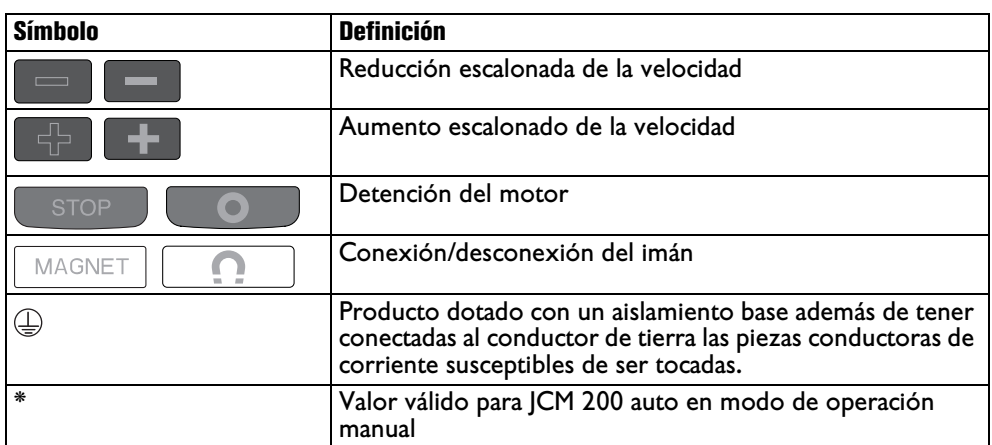

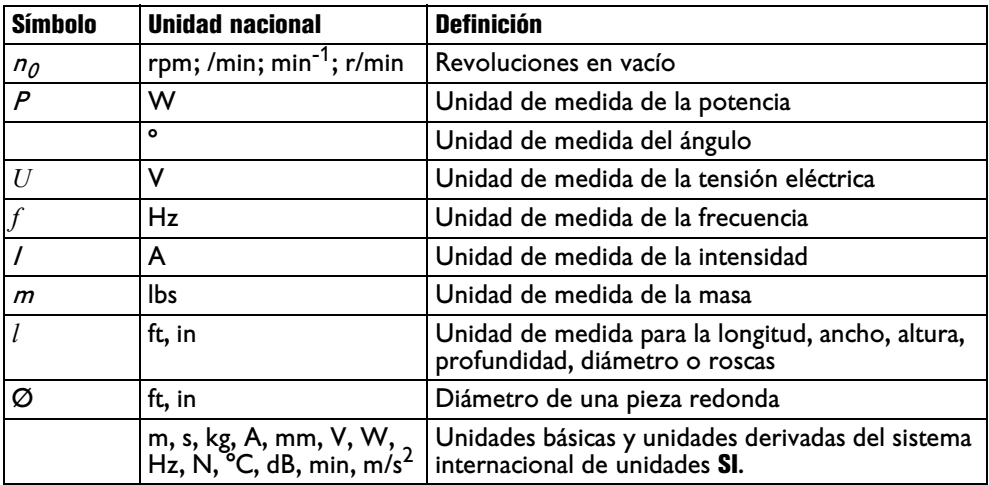

# **Descripción técnica y especificaciones.**

**Saque la clavija del enchufe antes de montar o cambiar los útiles y acce-ADVERTENCIA sorios.** Esta medida de seguridad preventiva evita los accidentes que pudieran presentarse en caso de una puesta en marcha involuntaria.

El material de serie suministrado con su herramienta eléctrica puede que no corresponda en su totalidad al material descrito o mostrado en estas instrucciones de servicio.

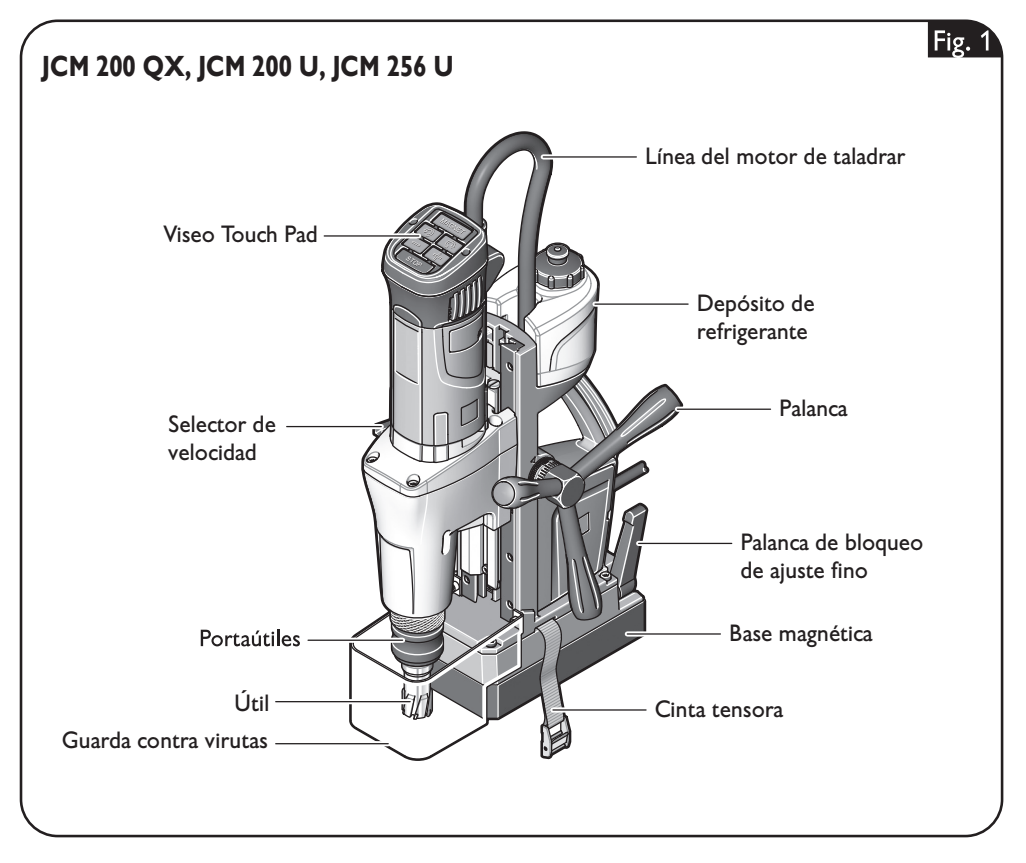

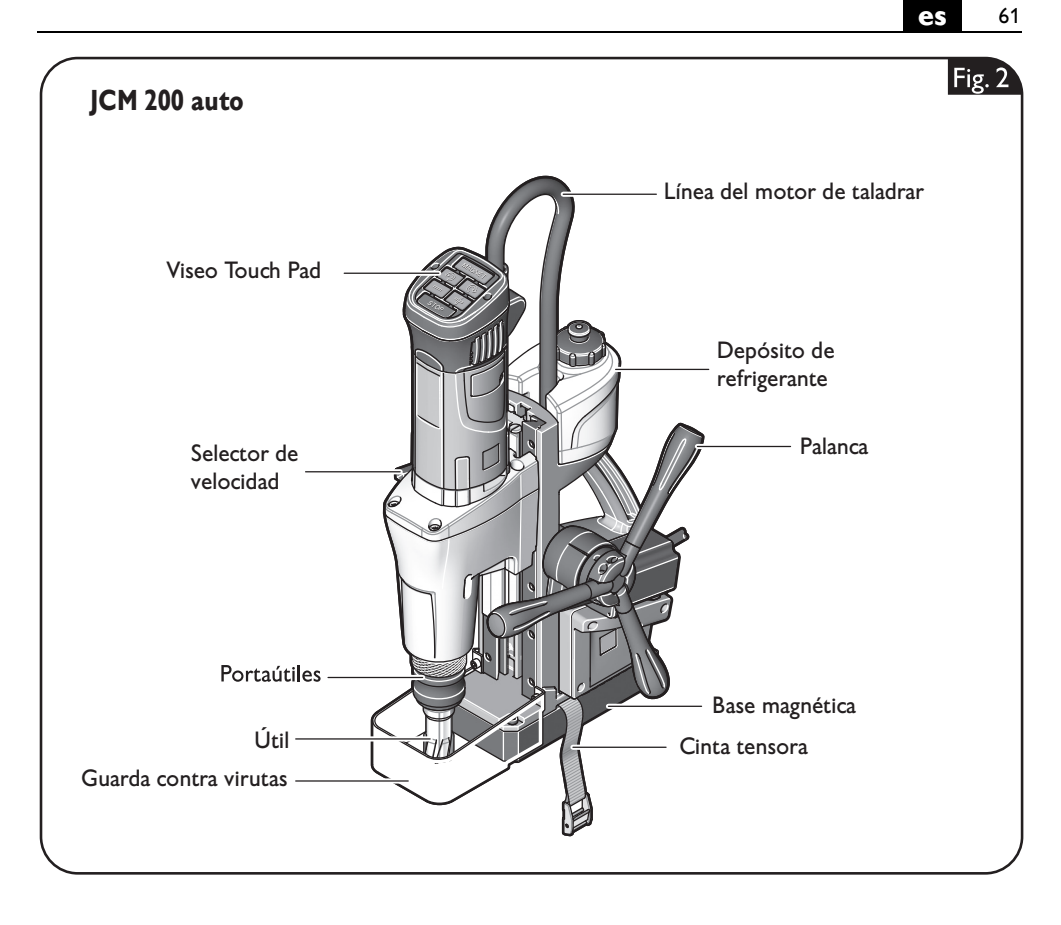

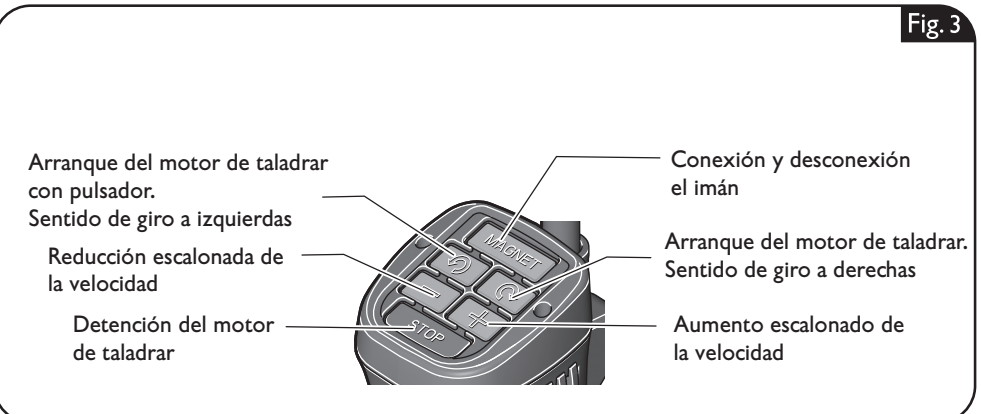

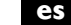

62 **es**

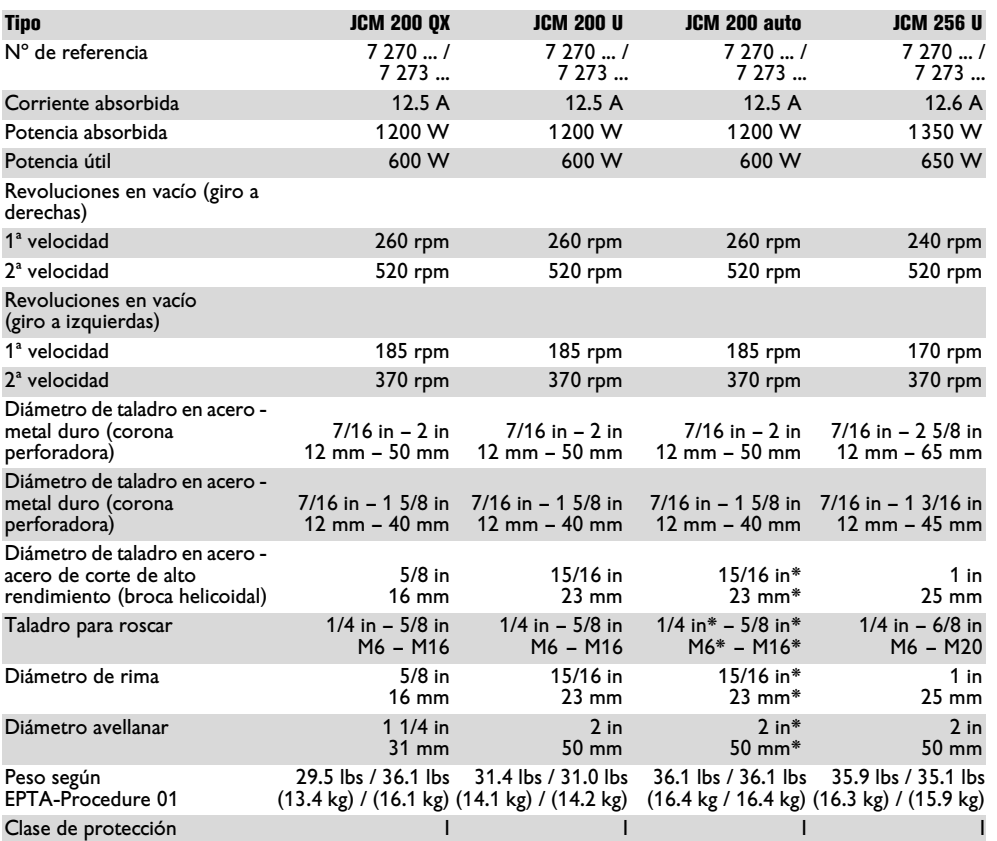

\* Valor válido para JCM 200 auto en modo de operación manual

# **Instrucciones de montaje.**

### **Saque la clavija del enchufe antes de montar o cambiar los útiles y acce-ADVERTENCIA**

**sorios.** Esta medida de seguridad preventiva evita los accidentes que pudieran presentarse en caso de una puesta en marcha involuntaria.

**Montaje de la palanca (JCM 200 QX, JCM 200 U, JCM 256 U) (Figura 4).**

Es posible acoplar la palanca al lado que Ud. prefiera.

Afloje el tornillo con una llave Allen. Retire la palanca.

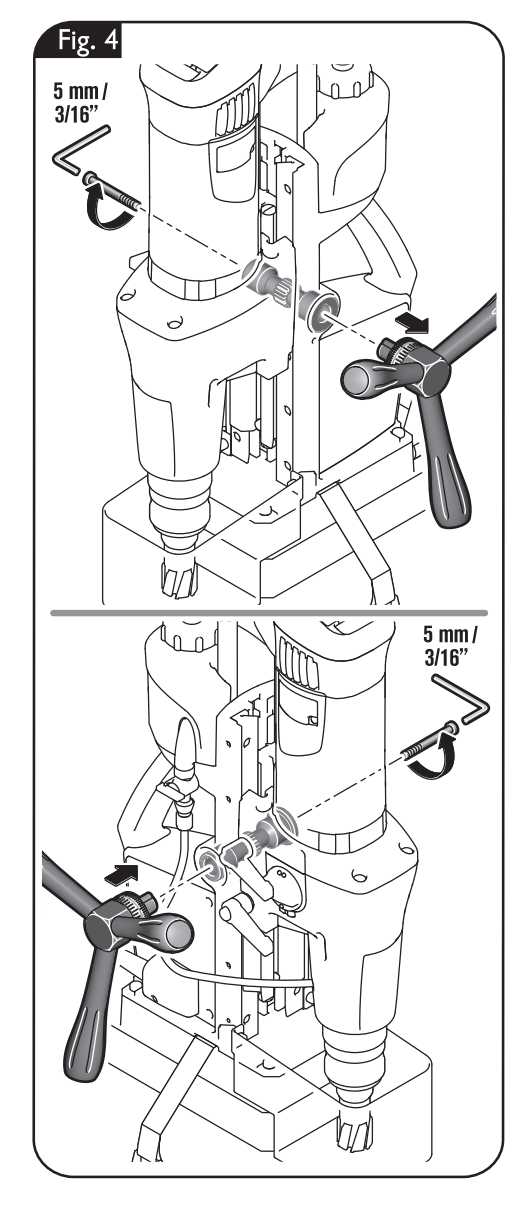

### 64 **es**

### **Llenado del depósito de refrigerante.**

**ADVERTENCIA** Evite que el líquido que escurre por la línea llegue a penetrar en el enchufe o en la unidad de taladrado, ya que podría exponerse a una des-

carga eléctrica. Haga un bucle en la línea, antes del enchufe, para permitir que el líquido gotee de la línea.

No utilice la unidad de taladrado si estuviese defectuoso el sistema de aportación de refrigerante. Verifique **antes de cada operación** la hermeticidad y la existencia de posibles fisuras en las mangueras. Evite que penetren líquidos en las piezas eléctricas.

#### **Llenado del depósito de refrigerante, montado (Figura 5)**

Desenrosque la tapa de cierre del depósito de refrigerante.

Llene líquido lubricante refrigerante apropiado para ser bombeado, p. ej., aceite de corte Slugger.

Vuelva a cerrar el tapón del depósito de refrigerante.

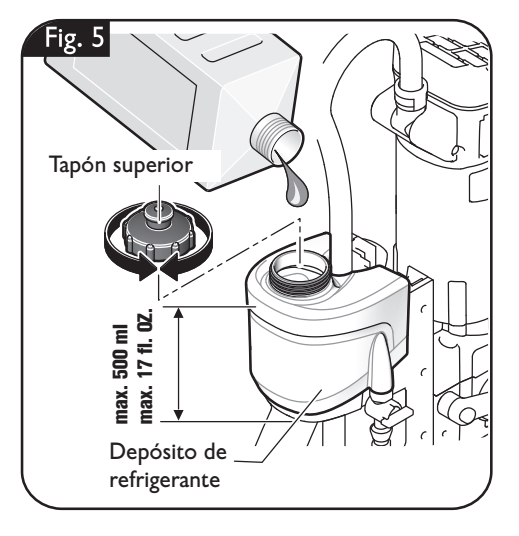

#### **Llenado del depósito de refrigerante, desmontado (Figura 6)**

Saque el depósito de refrigerante vacío de la carcasa del soporte de taladrar de la unidad de taladrado.

Desenrosque la tapa de cierre del depósito de refrigerante.

Llene líquido lubricante refrigerante apropiado para ser bombeado, p. ej., aceite de corte Slugger.

Vuelva a cerrar el tapón del depósito de refrigerante.

Una vez llenado, monte el depósito de refrigerante en el soporte previsto para tal fin en la carcasa del soporte de taladrar.

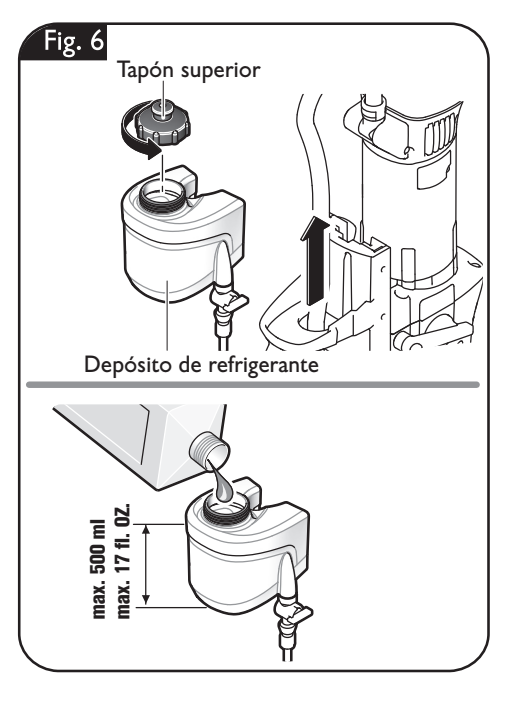

# **Montaje de la manguera de refrigerante (Figura 7).**

Conecte la manguera de refrigerante.

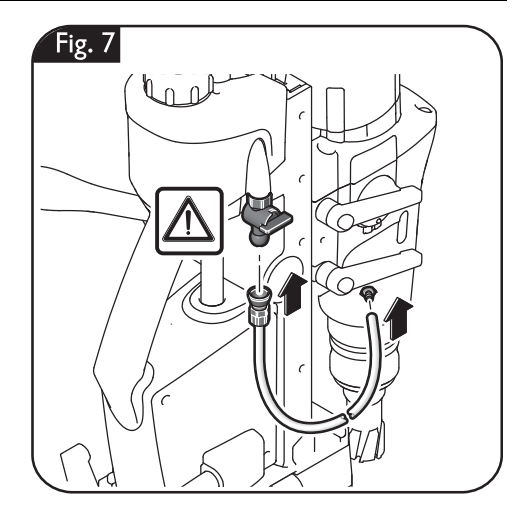

# **Cambio de útil (Figura 8).**

**Si existiese el riesgo de ADVERTENCIA**

**que pueda caerse la herramienta eléctrica, asegúrela siempre con la cinta tensora suministrada, especialmente al trabajar a cierta altura, en elementos verticales, o al trabajar por encima de la cabeza.** La fuerza de sujeción magnética se anula en caso de un corte del fluido eléctrico o al sacar la clavija de la red.

**Saque la clavija del ADVERTENCIA enchufe antes de montar** 

**o cambiar los útiles y accesorios.** Esta medida de seguridad preventiva evita los accidentes que pudieran presentarse en caso de una puesta en marcha involuntaria.

#### **Corona perforadora**

Pase el perno de centrado por la corona perforadora.

Jale hacia abajo el casquillo tensor del portaútiles y aloje en el mismo la corona perforadora junto con el perno de centrado.

**No toque los filos cortantes de la corona perforadora.** Podría lesionarse.

#### **Broquero**

Jale hacia abajo el casquillo tensor del portaútiles y aloje en el mismo el broquero.

#### **Broca**

!La tuerca de bloqueo es de rosca a izquierdas, girarla a derechas para aflojarla! Afloje la tuerca de bloqueo y emplee la cuña extractora para desmontar el portaútiles. Limpie el cono interior del eje motriz y monte la broca.

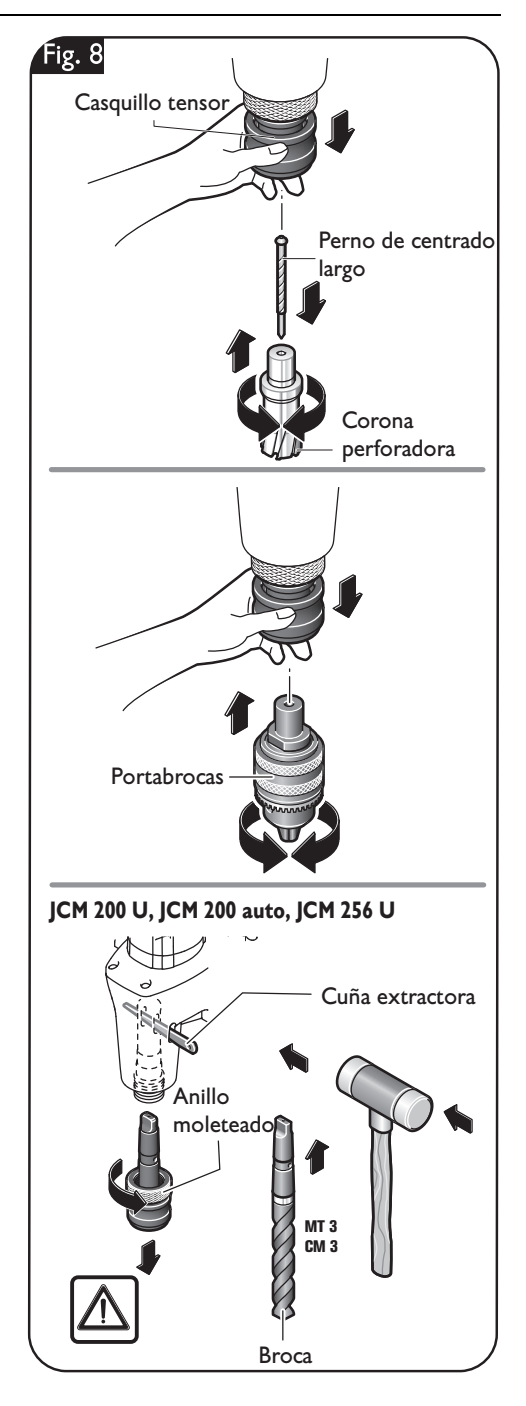

# **Instrucciones para la operación.**

**Si existiese el riesgo de que pueda caerse la herramienta eléctrica, ase-ADVERTENCIA gúrela siempre con la cinta tensora suministrada, especialmente al tra-**

**bajar a cierta altura, en elementos verticales, o al trabajar por encima de la cabeza.** La fuerza de sujeción magnética se anula en caso de un corte del fluido eléctrico o al sacar la clavija de la red.

#### **Sujeción de la cinta tensora (Figura 9).**

Asegure la máquina sobre la pieza de trabajo con la cinta tensora suministrada.

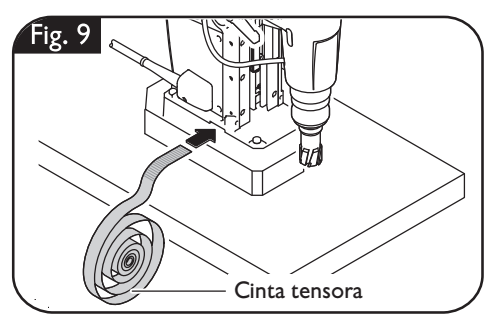

# **Conexión del imán (Figura 10).**

Preste atención a que la superficie a la que pretende fijar la base magnética sea plana y esté limpia y exenta de óxido. Desprenda las capas de pintura o emplastecido.

Siempre trabaje empleando la base magnética, cuidando que la fuerza de sujeción de ésta sea suficiente.

Para conectar el imán accione la tecla **Magnet**.

- **–** Si la tecla verde **Magnet** del panel de mando se enciende permanentemente, ello indica que es suficiente la fuerza de sujeción magnética para poder trabajar con la herramienta eléctrica tanto con **avance manual como con avance auto-**
- **mático**. **–** Si la tecla verde **Magnet** del panel de mando parpadea, es probable que no sea suficiente la fuerza de sujeción magnética por lo que la herramienta eléctrica deberá funcionar con **avance manual, aplicando una fuerza reducida**. En este caso, la JCM 200 auto no deberá funcionar en el modo automático.

Al trabajar materiales que no sean magnéticos deberán usarse unos dispositivos de sujeción apropiados que puede adquirir como accesorio, como p. ej., una placa de vacío o un dispositivo para taladrar tubos. Al trabajar materiales de acero de un espesor menor a 12 mm, la pieza de trabajo

deberá reforzarse desde abajo con una placa de acero adicional para que la fuerza de sujeción magnética sea suficiente.

El funcionamiento de la base magnética es supervisada por un sensor de corriente. Si la base magnética está defectuosa no se pone en marcha el motor de taladrar.

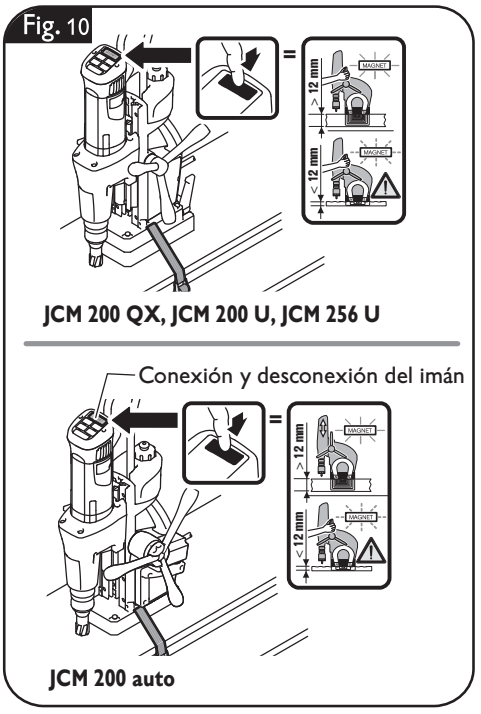

# **Ajuste del recorrido (Figura 11).**

Al aflojar ambas palancas de **ATENCIÓN** sujeción agarre bien con una

mano la herramienta eléctrica por el motor de taladrar.

Para poder girar las palancas de sujeción de manera que no se crucen, jale hacia afuera la palanca de sujeción y vaya girándola en pasos de 45°.

Afloje ambas palancas de sujeción con la otra mano.

Ajuste el recorrido deseado.

Vuelva a apretar ambas palancas de sujeción.

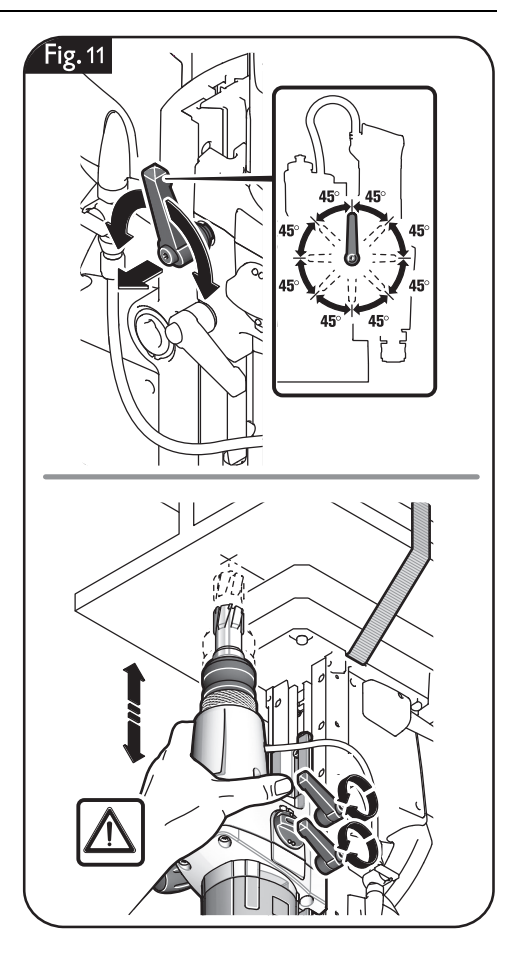

# **Ajuste de la posición de trabajo (JCM 256 U) (Figura 12).**

Afloje la palanca de bloqueo del ajuste fino. Ajuste la posición deseada. El soporte de taladrar puede desplazarse sobre la base magnética hacia delante y hacia atrás y puede girarse además hacia la derecha e izquierda. Vuelva a apretar la palanca de bloqueo.

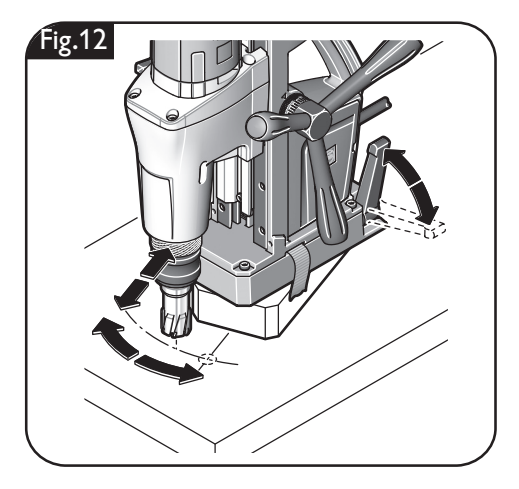

## **Conexión y desconexión del refrigerante (Figura 13).**

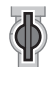

Para dejar circular el refrigerante abra primero el purgador y gire la llave de paso a la posición mostrada.

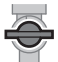

Al desconectar el aparato o realizar trabajos por encima de la cabeza corte el paso de refrigerante. Cierre el purgador y gire la llave de paso a la posición mostrada.

Al realizar trabajos por encima de la cabeza emplee pasta refrigerante Slugger.

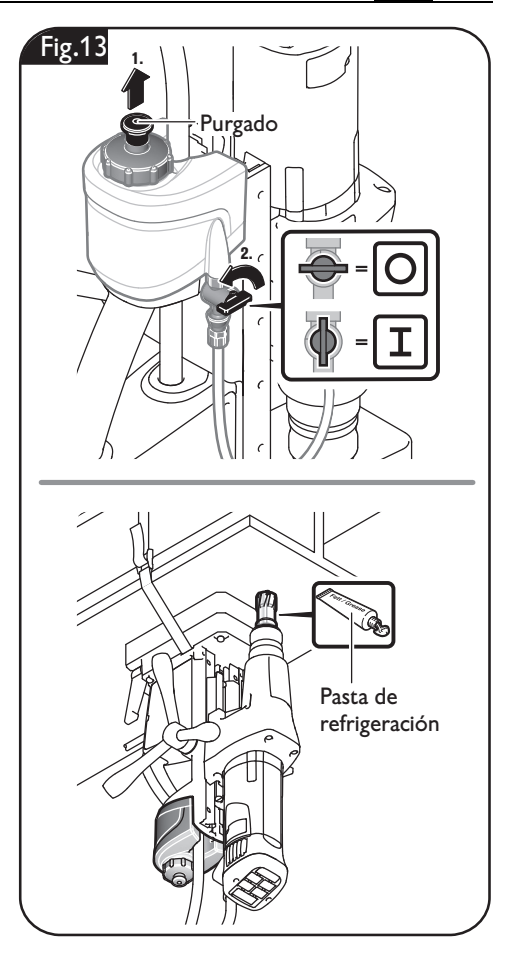

70 **es**

### **Conmutación de la etapa velocidad (Figura 14).**

El selector de velocidad le permite seleccionar las revoluciones y, con ello, el torque. Seleccione la etapa velocidad, ya sea con el aparato detenido, o estando éste en marcha por inercia tras su desconexión.

Seleccione la velocidad 1 para trabajar a baja velocidad con un torque elevado. Este ajuste es apropiado para realizar taladros grandes y para roscar.

Seleccione la velocidad 2 para trabajar a alta velocidad con torque reducido. Este ajuste es apropiado para realizar taladros pequeños.

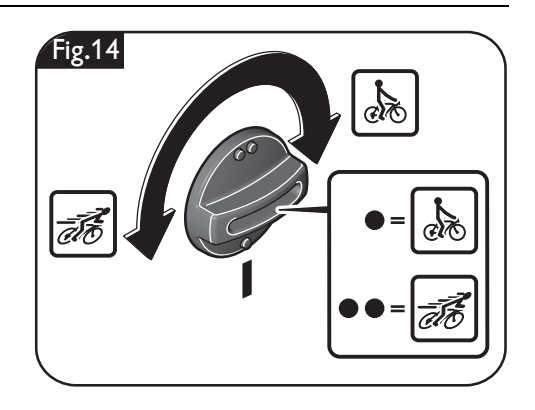

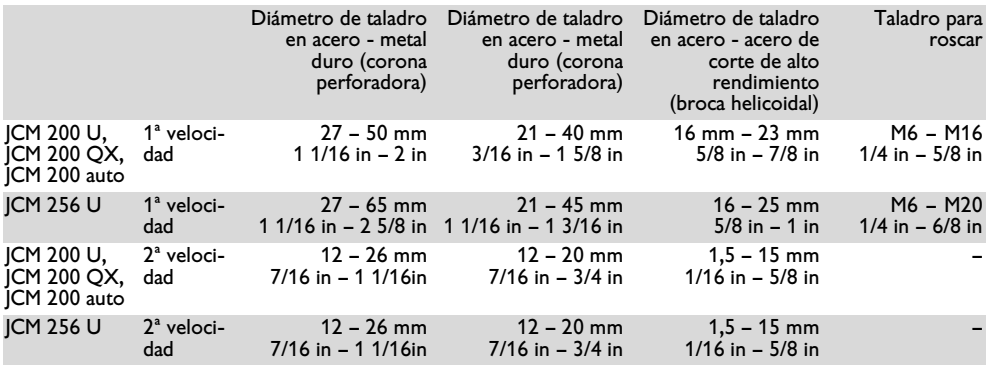

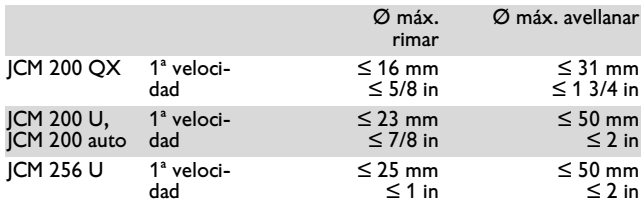

## **Encendido y apagado del motor de taladrar (Figura 15).**

Para arrancar el motor de taladrar con giro a derechas, pulse la tecla con el símbolo ,  $\mathbb{R}$  ". El motor de taladrar comienza a funcionar a la velocidad máxima.

La última velocidad ajustada es memorizada automáticamente (**Memory Function**). Para dejar funcionar la herramienta eléctrica a la velocidad últimamente ajustada, pulse y mantenga pulsada la tecla con el símbolo , y pulse entonces la tecla con el símbolo

 $\mathbb{Q}$ .

Para reducir la velocidad pulse la tecla ... Para aumentar la velocidad pulse la tecla  $,$   $\blacksquare$   $\blacksquare'$  .

Para detener el motor de taladrar pulse la tecla  $\blacksquare$  stop  $\blacksquare$ 

No detenga el motor de taladrar durante la perforación.

Para arrancar el motor de taladrar con giro a izquierdas, pulse la tecla con el símbolo .  $\Box$  ". El motor de taladrar funciona mien-

tras se tenga pulsada la tecla. Si la alimentación eléctrica se corta estando el motor de taladrar en marcha (p. ej., al retirar la batería) un circuito de protección se encarga de evitar que éste se ponga automá-

ticamente en marcha al volver a alimentarlo. Vuelva a conectar el motor de taladrar. **En caso de sobrecargar el motor de taladrar éste se desconecta y tiene que arrancarse de nuevo**.

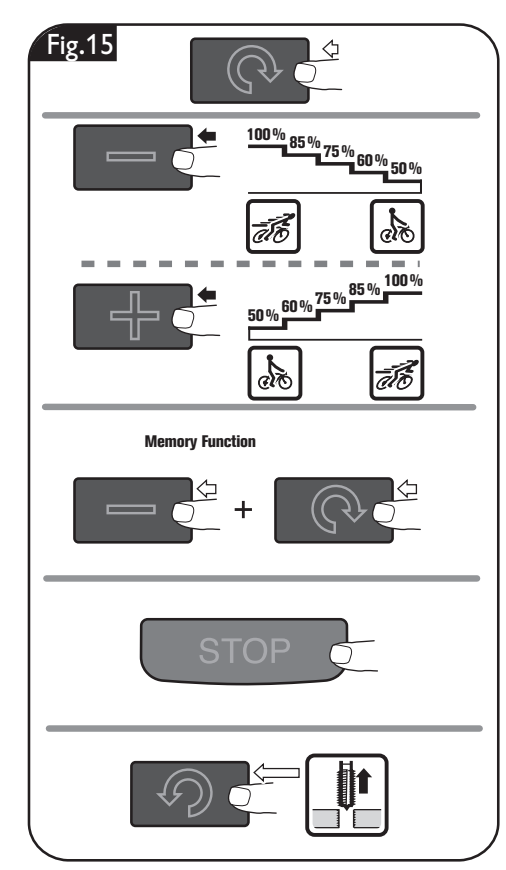

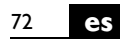

# **Avance (JCM 200 QX, JCM 200 U, JCM 256 U) (Figura 16).**

Avance el motor de taladrar conectado girando a mano la palanca. La escala la puede Ud. utilizar con la unidad de medida en "inch" o en "cm".

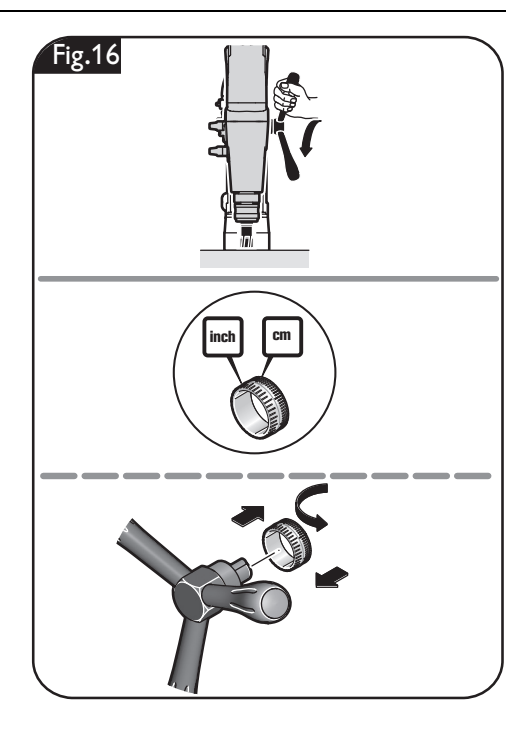

# **Avance (JCM 200 auto) (Figura 17).**

#### **Avance automático**

Oriente hacia afuera las agarraderas de la palanca.

Pulse la tecla con el símbolo " <sup>ne c</sup>.

El útil comienza a girar y va aproximándose a la pieza de trabajo. La herramienta eléctrica dispone de un sistema que detecta cuando traspasa la broca el material. Al concluirse el proceso de taladrado, la herramienta eléctrica detecta cuando es traspasado el material y el motor de taladrar retorna automáticamente a la posición inicial. El motor de taladrar no se desconecta hasta alcanzar la posición inicial.

No gire a mano la palanca durante el avance automático.

No use el avance automático al taladrar con brocas helicoidales, ni al avellanar, roscar o rimar.

#### **Avance manual**

Deje en la posición interior las agarraderas de la palanca.

Avance el motor de taladrar conectado girando a mano la palanca.

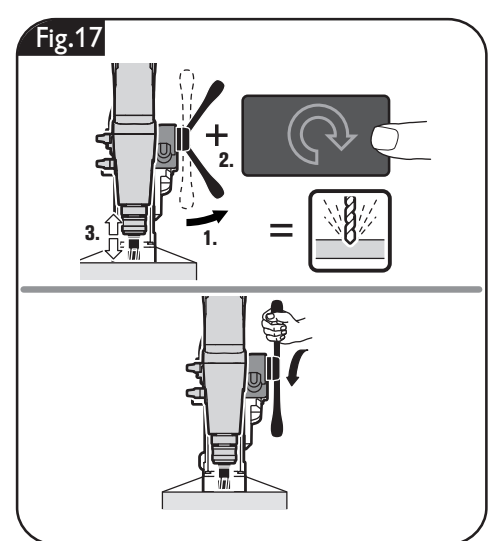
## **Avance sin la palanca (JCM 200 auto) (Figura 18).**

Si el trabajo a realizar así lo exigiese el avance puede realizarse también por el lado izquierdo. Para ello acople la llave de vaso. Avance el motor de taladrar conectado girando a mano la llave de vaso.

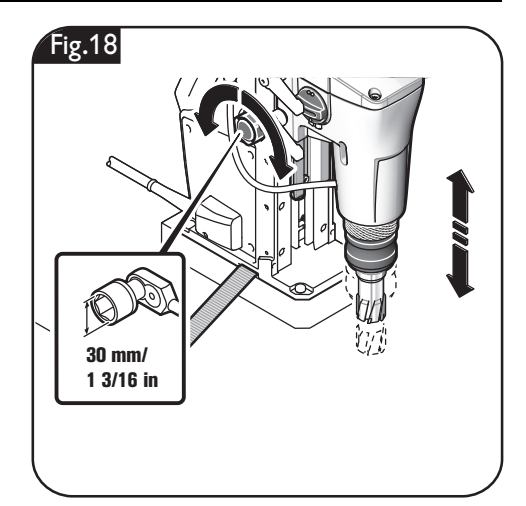

### **Indicaciones para taladrar con coronas.**

No detenga el motor de taladrar durante la perforación.

Únicamente sacar la corona de la perforación con el motor en marcha.

Si la corona perforadora llega a atascarse en el material, detenga el motor de taladrar, y vaya sacando la corona perforadora girándola con cuidado en sentido contrario a las agujas del reloj.

Al terminar de taladrar retire las virutas y el núcleo resultante de la perforación.

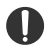

No toque las virutas directamente con la mano. Siempre realice esto auxiliándose de un gancho.

¡Peligro de quemadura! La **ATENCIÓN**superficie del imán puede

alcanzar temperaturas muy elevadas. No toque el imán directamente con las manos. Al taladrar material compuesto de varias capas utilice una corona perforadora Slugger ID apropiada para ello.

Al cambiar la broca no dañe sus filos.

## **Reparación y servicio técnico.**

**Saque la clavija del enchufe antes de montar o cambiar los útiles y acce-ADVERTENCIA sorios.** Esta medida de seguridad preventiva evita los accidentes que pudieran presentarse en caso de una puesta en marcha involuntaria.

**Piezas sustituibles. Si fuese preciso, puede sustituir Ud. mismo las piezas siguientes:**

Útiles, depósito de refrigerante

### **Guía del motor de taladrar (Figura 19).**

Con el uso puede llegar a aumentar la holgura en la guía del motor de taladrar. Esto puede dar lugar a que el motor de taladrar se deslice por sí solo a lo largo de la guía. Al trabajar en el modo automático puede que ello afecte al retorno automático. En ese caso, apretar convenientemente todos los tornillos de sujeción de la guía del motor de taladrar de manera que éste pueda desplazarse manualmente con suavidad, pero sin que deslice por sí solo.

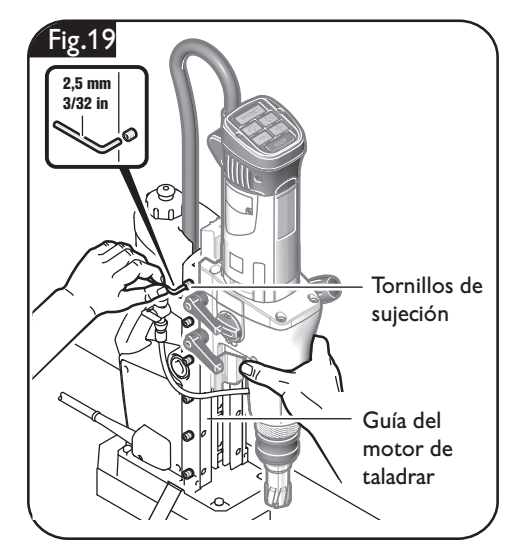

## **Servicio técnico.**

**Únicamente deje realizar ADVERTENCIA los trabajos de manteni-**

**miento por un profesional.** Las líneas y componentes mal montados pueden suponer un grave peligro, Deje efectuar el servicio requerido por un servicio técnico Slugger.

En caso de que se dañe la **ATENCIÓN** línea de la herramienta eléc-

trica es necesario sustituirla por una línea de refacción original adquirible a través de uno de los servicios técnicos Slugger.

La lista de piezas de refacción actual para esta herramienta eléctrica la encuentra en internet bajo www.fein.com.

### **Limpieza.**

**Con el fin de evitar acci-ADVERTENCIA dentes, saque de la alimentación la clavija de la herramienta eléctrica antes de realizar en la misma cualquier tipo de trabajo de limpieza o de mantenimiento.**

**Si el aire ambiente con-ADVERTENCIAtiene material en polvo conductor, p. ej., al trabajar metales, puede que este material llegue a depositarse en el interior de la herramienta eléctrica. Ello puede mermar la eficacia del aislamiento de protección de la herramienta eléctrica. Por ello, sople con regularidad desde afuera por las rejillas de refrigeración el interior de la herramienta eléctrica con aire comprimido seco y exento de aceite, utilizando en ello** 

#### **siempre una protección para los ojos. Intercale un interruptor diferencial (RCD) como medida de protección adicional.**

No intente limpiar las rejillas **ATENCIÓN** de refrigeración de la herra-

mienta eléctrica con objetos metálicos en punta, emplee para ello objetos que no sean de metal.

#### **No aplique agentes de limpieza ni disolventes que ATENCIÓN**

**pudieran atacar a las piezas de plástico.**  Algunos de estos agentes son: gasolina, tetracloruro de carbono, disolventes cloratados, amoniaco y detergentes domésticos que contengan amoniaco.

## **Circuito de refrigeración.**

Enjuague el circuito de refrigeración con agua, límpielo, y vacíelo completamente si tiene previsto no utilizar la máquina durante más de dos semanas.

# **Garantía.**

La garantía del producto se realiza de acuerdo a las regulaciones legales vigentes en el país de adquisición.

# **Protección del medio ambiente, eliminación.**

Las herramientas eléctricas y los accesorios inservibles deberán entregarse a los puntos encargados de su reciclaje ecológico. Para más informaciones consulte a su comercio especializado habitual.

76 **es**

# **Accesorios incluidos en el suministro (Figura 20).**

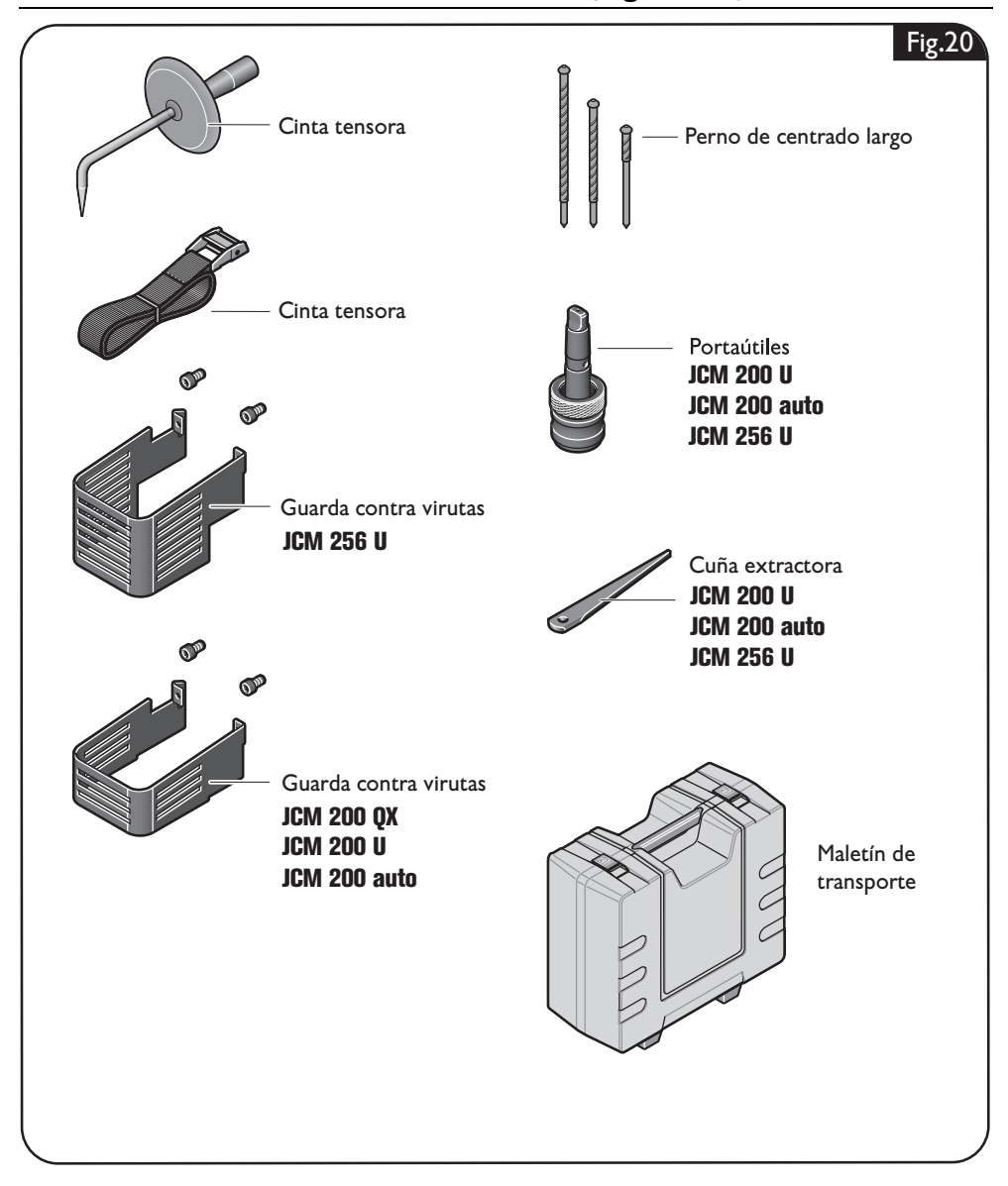

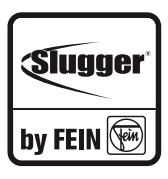

#### **USA**

FEIN Power Tools, Inc. 1000 Omega Drive Suite 1180 Pittsburgh, PA 15205 www.feinus.com

#### **Canada**

FEIN Canadian Power Tool Company 323 Traders Boulevard East Mississauga, Ontario L4Z 2E5 www.fein.ca

#### **FEIN Service**

FEIN Power Tools, Inc. 2735 Hickory Grove Road Davenport, IA 52804 magdrillrepair@feinus.com

#### **Headquarter**

C. & E. Fein GmbH Hans-Fein-Straße 81 D-73529 Schwäbisch Gmünd-Bargau www.fein.com

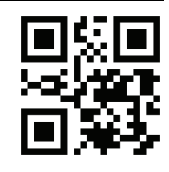

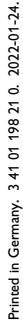

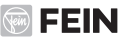